# **Database Managament IS&M Option Mark Levene Email: m.levene@dcs.bbk.ac.uk Web:** http://www.dcs.bbk.ac.uk/˜mark/

# **Lecture Plan**

- 1. Introduction to Databases
- 2. Data Modelling with the Entity-Relationship Model
- 3. The Basic Relational Model
- (a) Tables, Attributes and Domains (b) Primary and Foreign Keys,
- Entity and Referential Integrity
- 4. Querying a Relational Database
- (a) Querying a Single Table
- (b) Aggregating and Grouping Data
- (c) Querying Multiple Tables
- (d) Removing Duplicates
- (e) Null Values
- (f) Transaction Management and Concurrency Control

# **Lecture Plan - Continued**

5. Designing a Relational Database

- (a) The three levels of a Database System and Data Independence
- (b) The Normalization Problem
- (c) Boyce-Codd Normal Form
- 6. Object-Relational Databases
- 7. Retrieving Information from the World-Wide-Web
- 8. A brief introduction to XML

There will be coursework !

### **Recommended books:**

- 1. [CB02] − Comprehensive introductions to Database Management, over 1000 pages.
- 2. [WM00] − Introduction to Access.
- 3. [WM01] − Relational databases using Access.
- 4. [LL99] − Comprehensive treatment of the theory underpinning relational databases and recent extensions of the basic model.
- 5. [Cel00] − For those of you interested in a book on SQL programming.

Apart from the books I have recommended, there are many more good database books at all levels.

# **Introduction to Databases**

- An introductory example
- What is a database?
- $\bullet$  Why do we need Database Management Systems?
- The three levels of data abstraction
- $\bullet$  What is a Database Management System?
- What is data independence?
- What is a data model?
- The relational data model

### **Examples of Applications that use a Database**

- Banking
- Booking a holiday
- Shopping − Inventory control
- E-commerce − E.g. Online Book Stores
- $\bullet$  The Invisible Web

# **Initial Definition of a Database.**

A database is an organised collection of inter-connected data items.

**Initial Definition of a Database Management System (DBMS).** A DBMS is a computer system which is responsible for efficient storage and retrieval of the data items in a database.

### **An introductory Example**

The following concepts will be discussed, via a simple fragment of a library database:

- tuples (rows), relations (tables) and relational databases (databases).
- entity sets and entities (objects).
- attributes, attribute values and domains.
- relation schema (header) and entity type (object type).
- relational database schema (database headers).

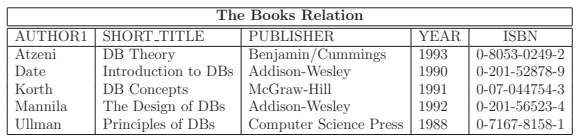

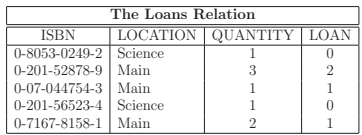

# **What is a Database? Definition of a database.**

- 1. A database is a collection of persistent data (or information).
- 2. A database models part of the real world, called the enterprise.
- 3. A database is, in general, a shared resource.

# **Why Do We Need DBMSs?**

Assume that a DBMS is a software (and hardware) package that handles all the interaction of an application with the database.

- 1. It saves programmer time and maintenance.
- 2. It provides data independence.
- 3. It provide provides programmers with various tools.

### **The Three Levels of Data Description**

This framework describes the interfaces and the information that should pass between them:

- 1. physical (or internal) normally machine dependent.
- 2. conceptual (or logical) based on a data model.
- 3. view (or external) corresponds to application programs or user groups.

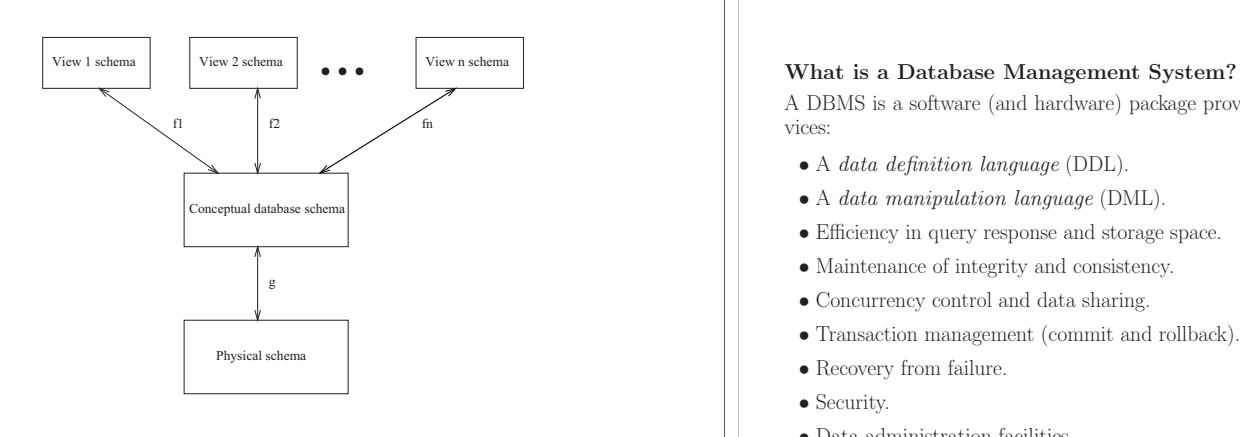

A DBMS is a software (and hardware) package providing the following services:

- A data definition language (DDL).
- A data manipulation language (DML).
- Efficiency in query response and storage space.
- Maintenance of integrity and consistency.
- Concurrency control and data sharing.
- Transaction management (commit and rollback).
- Recovery from failure.
- Security.
- $\bullet$  Data administration facilities.
- Adherence to standards (e.g. SQL).

**What are the disadvantages of using a DBMS ?**

- Cost
- Lock-in
- Complexity

### **DBMS users**

- End users.
- Application programmers.
- Database administrator (DBA).
- Enterprise administrator responsible for database design.
- Application administrator responsible for view design.

### **What is Data Independence?**

- physical data independence the physical level may be changed without affecting the conceptual level.
- growth independence the independence of the view level from the addition of new attributes to relation schemas and new relation schemas to the database schema.

 $\star$  Deletions of relations or columns from relations at the conceptual level disrupt views that reference those relations or columns.

### **What is a Data Model?**

- 1. Structural part.
- 2. Integrity part.
- 3. Manipulative part declarative or procedural.

# **The Relational Data Model**

- 1. Structural part relations (tables).
- 2. Integrity part keys (entity integrity) and foreign keys (referential integrity).
- 3. Manipulative part Structured Query Language (SQL) or the relational algebra.
	- (E.g. select, project, join queries.)

### **Summary:**

- A database is a collection of persistent data that is shared and models an enterprise.
- A DBMS is a computer system that provides the interface between database users and the database itself.
- A DBMS has three levels of abstraction: physical, conceptual and view.
- Data independence means that changing the schema at a lower level does not affect the higher level.
- A data model has structural, integrity and manipulative parts.

# **The Entity Relationship Model**

- The building blocks of an Entity-Relationship Diagram (ERD)
- Cyclic relationships
- Weak entity types
- An informal algorithm for constructing an ERD

# **The Components of the ER Model** [Che76]

- $\bullet$  Data structures -
	- $\Rightarrow$  entities and relationships.
- Integrity constraints
	- ⇒ primary keys for entities and relationships, and  $\Rightarrow$  cardinality constraints for relationships.
- The ER model is only a partial data model, since it has no standard manipulative part.

# $\leq$ ADDRESS PHONES CUSTOMER NAME QTY

 $\underline{\underline{\mathrm{I}\#}}$ 

ORDER **BILLING** INVOICE

PRICE

PLACES RECEIVES

VALUE

SPECIFIES  $\left( \begin{array}{c} \frac{1\#}{2} \end{array} \right)$   $\left( \begin{array}{c} \end{array} \right)$ 

BOOK

AUTHORS

ISBN

 $\underline{\mathbf{O}}{}^{\#}$ 

O-DATE

TITLE

**Example Entity Relationship Diagram**

### **Fundamental Concepts**

- aggregation
	- ⇒ a collection of attributes forms an entity type (or entity set).
	- ⇒ two entity types form a relationship type.
- generalisation (specialisation, ISA)  $\Rightarrow$  E.g. Employee ISA Person and Student ISA a Person.

Next

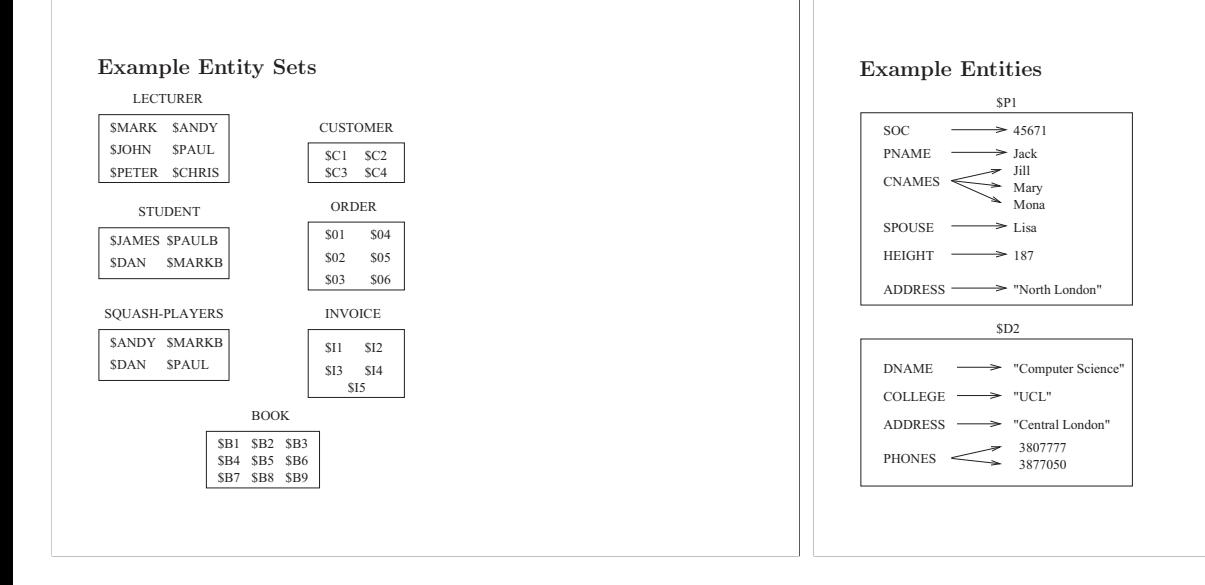

# **Example Relationships**

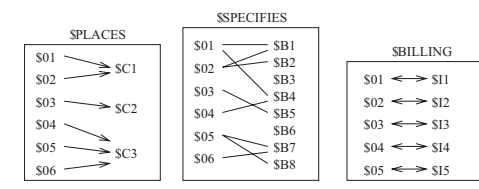

# **The Main Advantages of ERDs**

- They are relatively simple
- They are user friendly
- They can provide a unified view of data, which is independent of any data model.

# **Graphs**

A graph is an ordered pair (N, E) where

- N is a finite set of **nodes**, and
- E is a finite set of **edges**.
	- Each edge  $\mathbf{e}=\{\mathbf{u},\,\mathbf{v}\}$  in  $\mathbf{E}$  is an unordered pair of nodes in  $\mathbf{N}.$ - Nodes and edges can be **labeled**.
	- In a **directed graph** (or digraph) E is a set of **arcs**.
	- Each arc  $e = (u, v)$  in E is an ordered pair of nodes in N.
- Graphs and digraphs can either be cyclic, hierarchical, or acyclic.

Next

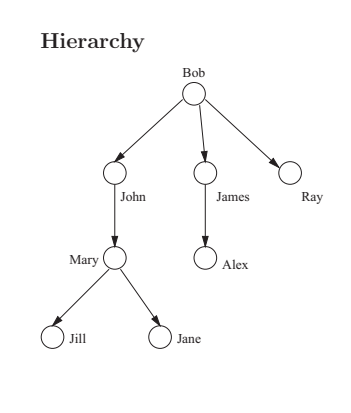

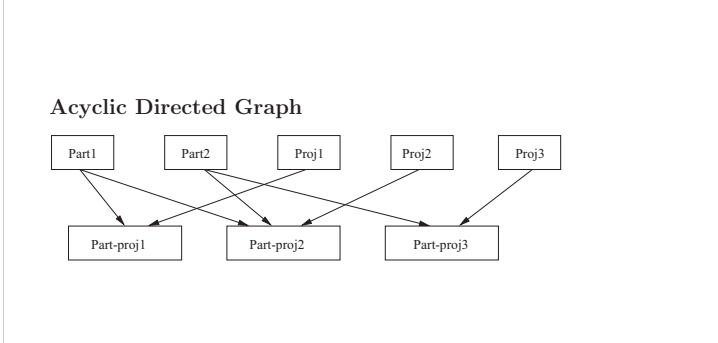

**Cyclic Undirected Graph**

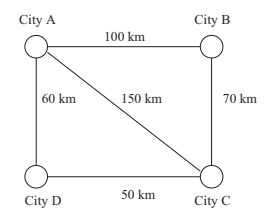

# **The Building Blocks of an ERD**

- Entities and entity sets (entity types).
- (Binary) relationships and (binary) relationship types.
- Domains, attribute values and attributes.

# **Entities**

**Definition.** An entity is a "thing" that exists and can uniquely be identified.

**Definition.** An entity type (or entity set) is a collection of similar entities.

• An entity type consisting of a finite set of entities can be depicted by a graph having no edges.

### **Relationships and their Functionality**

**Definition.** A *(binary) relationship type* is an association between two entity types.

• There may be more than one relationship type between two entity types. E.g. Tutors and Teaches between Lecturer and Student.

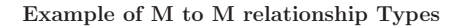

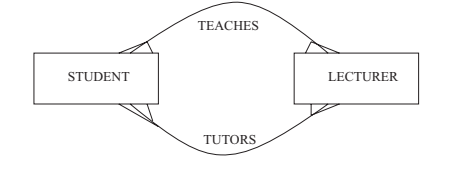

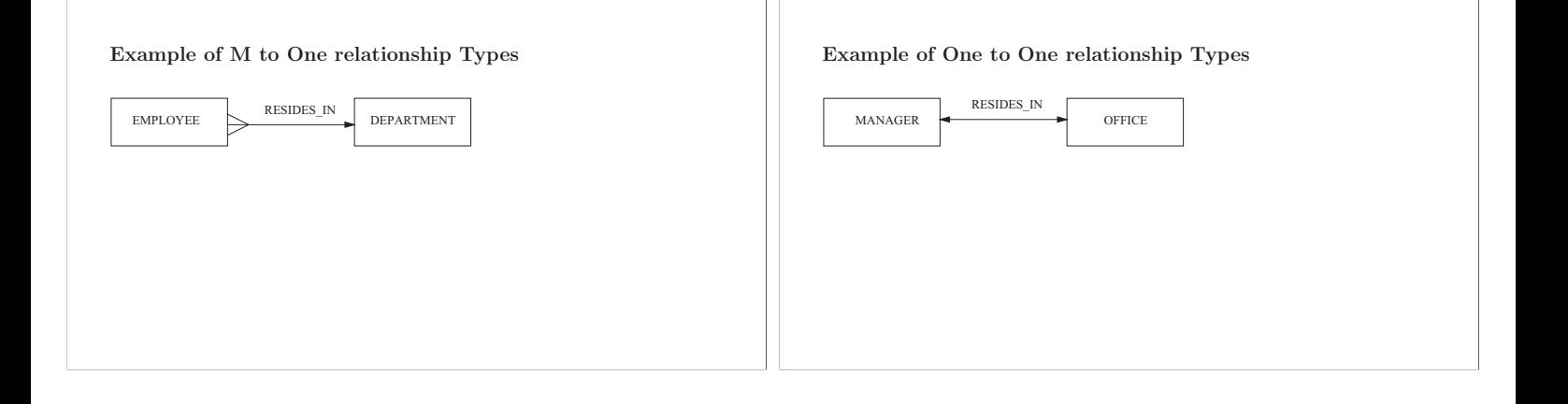

**Definition.** A relationship is an instance of a relationship type.

 $\Rightarrow$  In mathematical terms a relationship is a finite *binary relation*.

• A relationship can be depicted by a **bipartite** graph between entity sets.

Example relationships

Next

### **Classification of Relationships**

- **optional** relationship An Employee may or may not be assigned to a Department
- **mandatory** relationship Every Course must be Taught by at least one Lecturer.

# **Classification of Relationships - Continued**

- many-to-one (or **one-to-many**) An Employee Works in one Department or a Department has many Employees.
- one-to-one -
- A Manager Heads one Department and vice versa.
- many-to-many -

A Teacher Teaches many Students and a Student is Taught by many Teachers.

Example relationships

# **Binary Versus General Relationships**

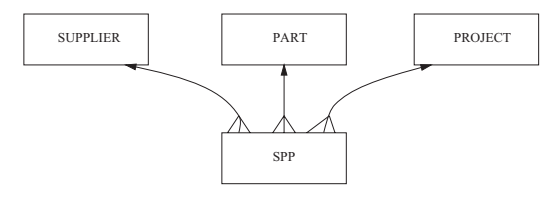

# **Attributes and Domains**

**Definition of attribute.** Atrribute names (or simply attributes) are properties of entity types.

- Attributes can be **single-valued** (e.g. pname and dname), or
- **multi-valued** (e.g. cnames and phones).

See ERD

**Definition of domain.** The *domain* of an attribute of an entity type is the set of constant values associated with that attribute.

- Domains can be **atomic** such as the domain of integers and the domain of strings.
- **set-valued** such as the domain of finite sets of integers or of finite sets of strings.

**Definition of attribute value.** An attribute, say att of an entity type E associates a value from its domain with each each entity e of E. This value is denoted by  $att(e)$ .

• The attribute values of entities can be depicted by a bipartite graph from attributes to their values.

# **Keys and Superkeys**

**Definition of a superkey.** A set of attributes of an entity type is a superkey if for each entity, say  $e$ , over that type, the set of attribute values of the attributes in the superkey uniquely identify e.

**Definition of a key.** A key for an entity type is a superkey which is minimal.

- $\bullet$  simple keys are single attribute keys, such as E# ans SOC#.
- **composite** are keys have more than one attribute, such as {Dname, College} and {Pname, Address}.

# **Definition of primary key of a relationship type R.**

• **R** is a relationship type between  $E_1$  with primary key  $K_1$  and  $E_2$  with primary key  $K_2$ .

- 1. If **R** is many-to-many the primary key of **R** is  $K_1 \cup K_2$ ; (see many to many relationship types).
- 2. If **R** is many-to-one the primary key of **R** is  $K_1$ ; (see many to one relationship types).
- 3. If **R** is one-to-many the primary key of **R** is  $K_2$ ; (see one to many relationship types).
- 4. If **R** is one-to-one the primary key of **R** is either  $K_1$  or  $K_2$ ; (see one to one relationships).

**Definition of primary key of an entity type.** A primary key is a key, which is designated by the database designer.

• The primary key guarantees logical access to every entity.

# **Cyclic Relationships**

Definition. A cyclic relationship type (also called *recursive*) is a relationship type between two occurrences of the same entity type.

- Marriage between Person and itself.
- Parent-Child between Person and itself.
- Part-Sub-Part between Part and itself.
- $\star$  With each entity type in a cyclic relationship type we associate a *role*.

• We add the roles to the primary key attributes to form the primary key of the relationship

E.g. {Husband Soc#, Wife Soc#} is the primary key of Marriage assuming Soc# is the primary key of Person.

Next

## **Example of a Cyclic Relationship Type**

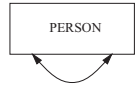

# **Example of Roles in a Cyclic Relationship Type**

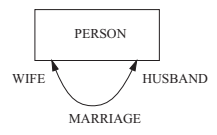

### **Weak Entity Types**

• ID relationship type -

In an employees database Child entities exist only if their corresponding Parent employee entity exists.

• ISA relationship type -

An Employee is a special case of Person and therefore the *existence* of an Employee entity implies the existence of a corresponding Person entity.

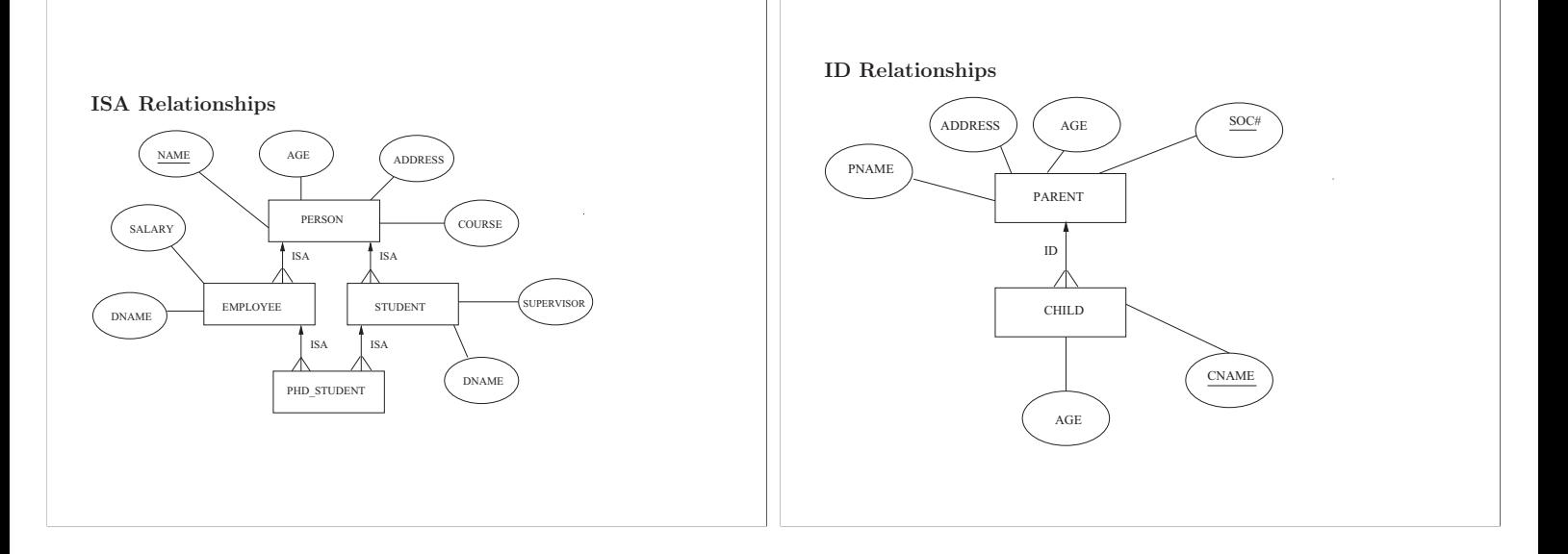

Let  $E_1$  and  $E_2$  be entity types.

**Definition of ID relationship type.**  $E_1$  ID  $E_2$  if the primary key of  $E_1$  is composed of the primary key of  $E_2$  plus one or more attributes of  $E_1$ .

**Definition of ISA relationship type.**  $E_1$  ISA  $E_2$  if the primary key of  $E_1$  is also the primary key of  $E_2$ .

In addition, if in the database  $I_1$  is the set of instances of  $E_1$  and  $I_2$  is the set of instances of  $E_2$ , then  $I_1$  is a subset of  $I_2$ .

• If Employee ISA Person then Employee inherits all the attributes of Person.

# **The Universal Relation Schema Assumption (URSA)**

**Definition.** Each attribute of an entity type plays a unique role in the ERD.

I.e. all occurrences of attributes in an ERD have the same meaning.

E.g. Name can be department name or Person name and therefore needs to be modified to Dname and Pname.

⇒ The URSA is important in relational database design.

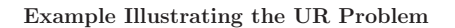

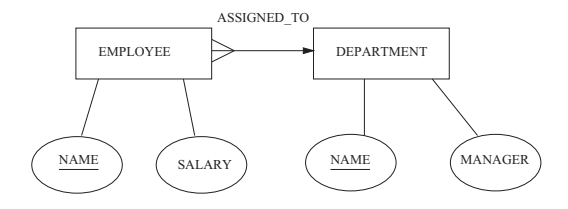

# **An Informal Algorithm for Constructing an ERD**

- 1. Identify the entity types (including weak entity types) of the enterprise.
- 2. Draw some instances of the identified entity types.
- 3. Identify the relationships (including ISA and ID relationships) of the enterprise.
- 4. Classify each relationship identified in step 3 according to its functionality, i. e. if it is a one-to-one, many-to-one or many-to-many.
- 5. Draw some instances of the identified relationships.
- 6. Draw an ERD with the entity types and the relationships between them.
- 7. Identify the attributes of entity types and their underlying domain; if you are familiar with DD notation then give the DD definitions of the domains.
- 8. Identify a primary key for each entity type.
- 9. Draw some instances of attribute values of entities.
- 10. Add the attributes and keys to the ERD drawn in step 6.

# **Basic ERD Constructs**

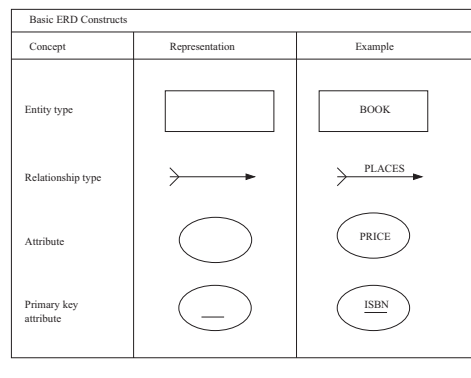

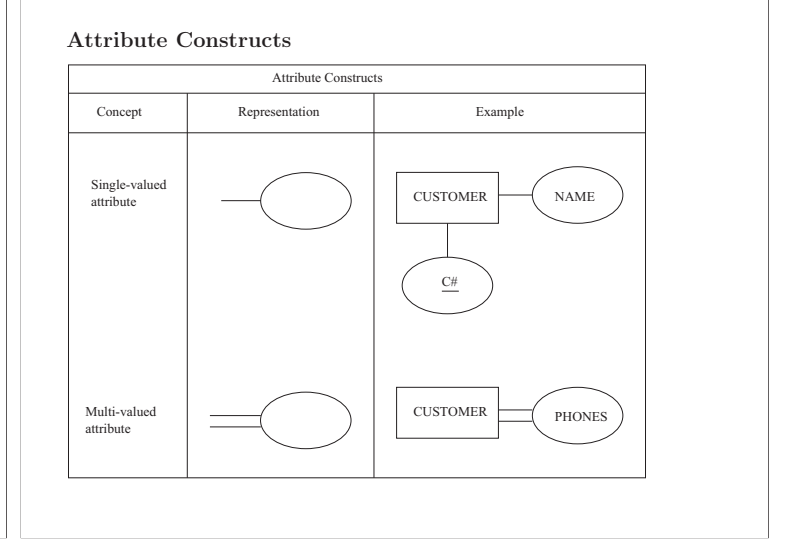

# **Relationships Constructs**

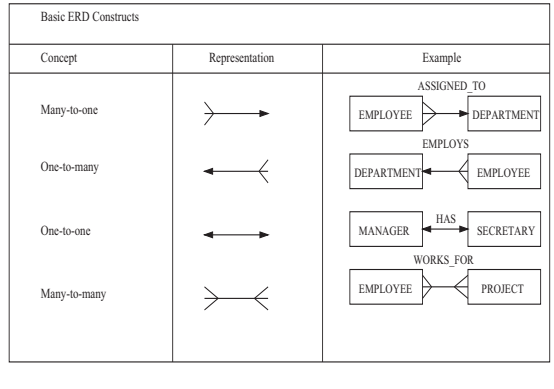

# **Built-in Relationship Constructs**

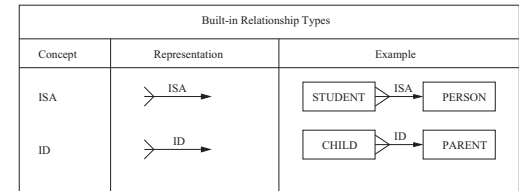

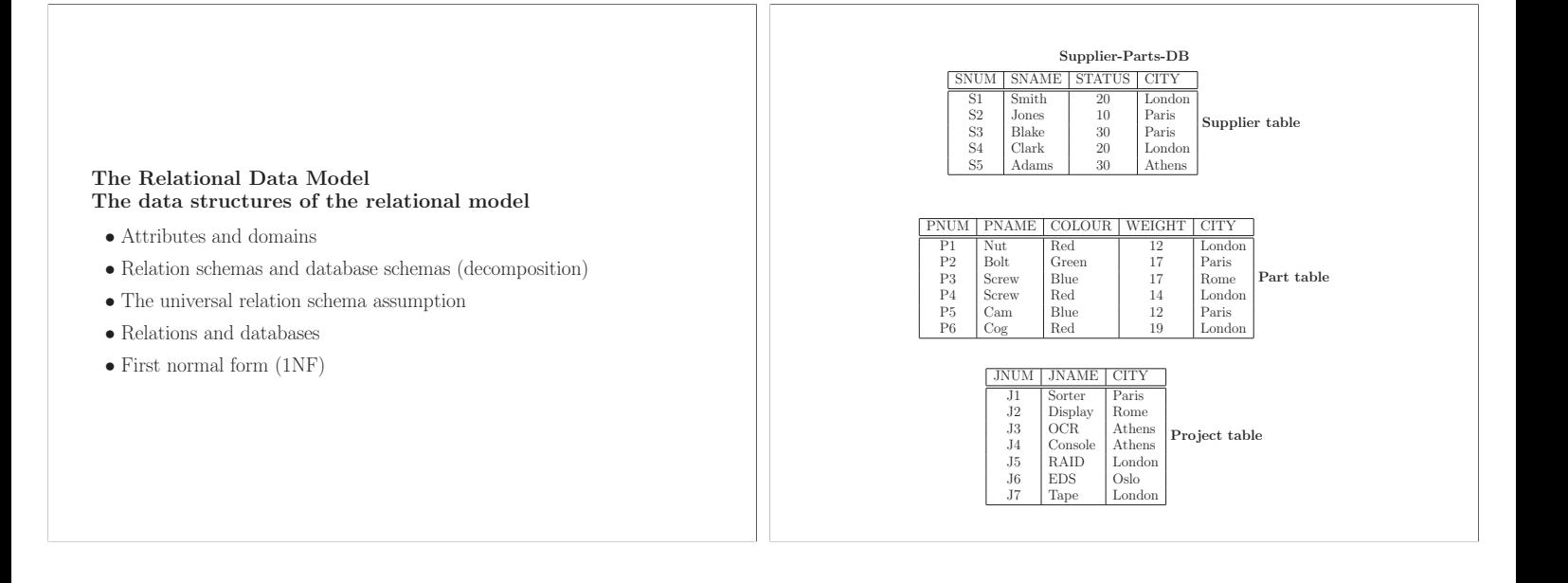

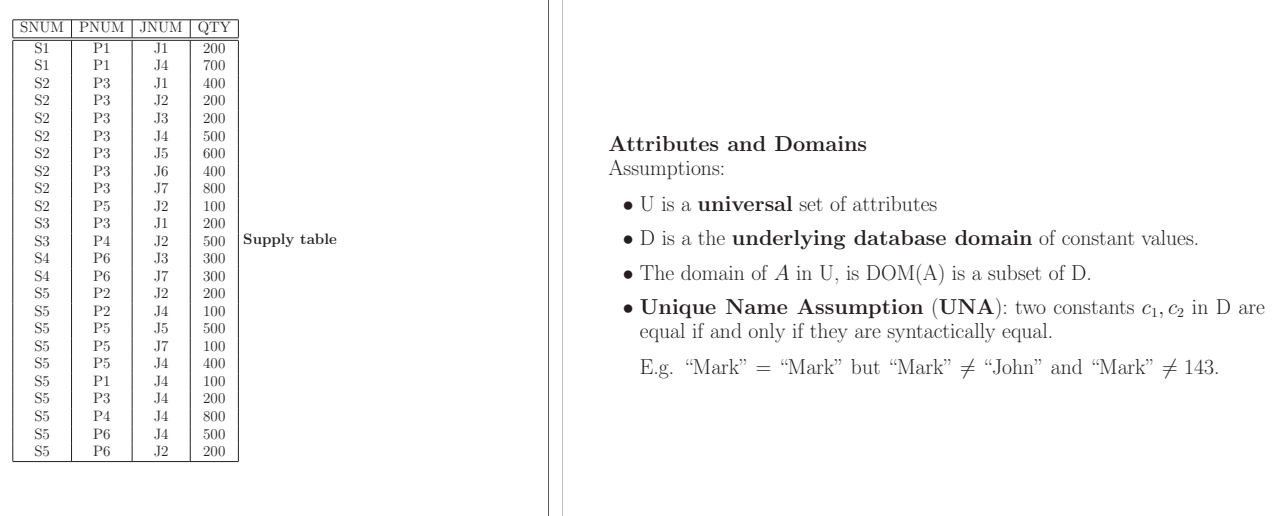

### **Relation schemas and Database Schemas**

A **relation schema** (or **table header**) R has the following components:

- A **relation symbol** R, which is the name of the schema.
- A **similarity type** type(R), which denotes the number of attributes of R.
- A set of **attributes** (or **column headers**)  $\{att(1), \ldots, att(type(R))\},\$ denoted by schema $(\hat{R})$ .

E.g. SUPPLIER is a relation symbol,  $type(SUPPLIER) = 4$ , and schema(SUPPLIER) = { $att(1), att(2), att(3), att(4)$ },<br>where  $att(1) = \text{SNUM}, att(2) = \text{SNAME}, att(3) = \text{STATUS},$  and  $att(4) =$ CITY.

A **database schema R** is a collection  $\{R_1, \ldots, R_n\}$  of relation schemas (table headers).

E.g. The database schema of the Supplier-parts-DB is {SUPPLIER,PART, PROJECT, SUPPLY}.

# **Notation.**

schema $(\mathbf{R})$  is the union of all schema $(R_i)$ ,  $R_i$  in  $\mathbf{R}$ . schema(Supplier-Parts-DB) = {SNUM, SNAME, STATUS, CITY, PNUM, PNAME, COLOUR, WEIGHT, JNUM, JNAME, QTY}

- A relation schema R is in **First Normal Form** (1NF) if all the domains of attributes  $A_i$  in schema(R) are atomic. (I.e. non-decomposable by the DBMS.)
- $\bullet$  A database schema **R** is in 1NF if all the relation schemas  $R_i$  in **R** are in 1NF.

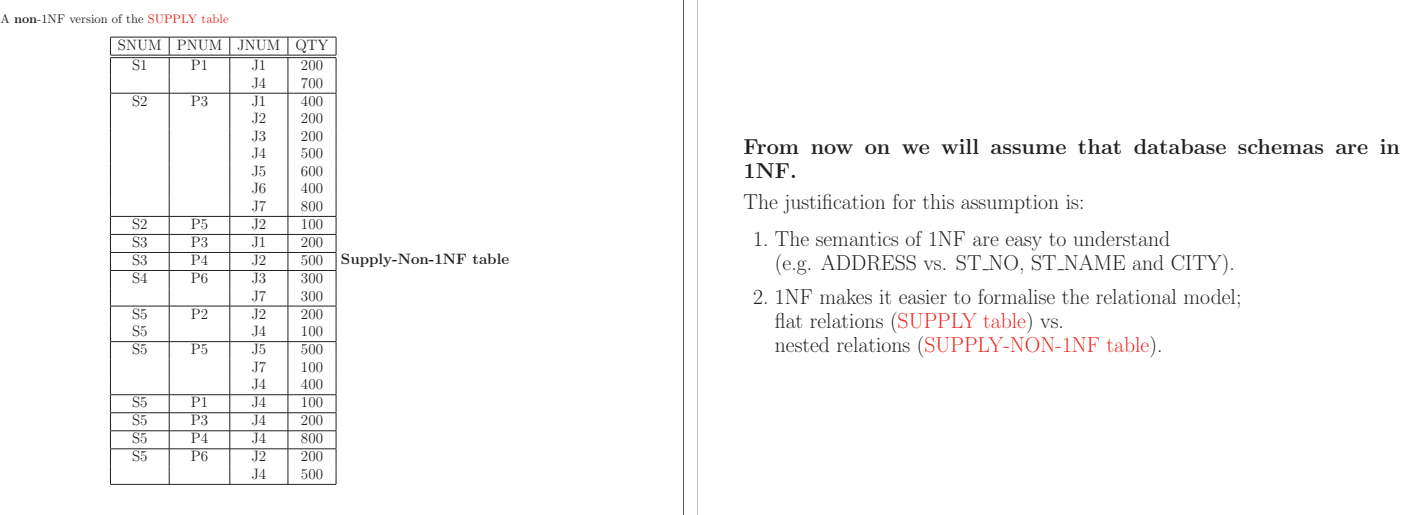

# **The Universal Relation Schema Assumption (URSA)**

If an attribute A appears both in schema $(R_i)$  and in schema $(R_j)$  then it has the same meaning.

E.g. use SNAME to mean supplier name, use PNAME to mean part name and use JNAME to mean project name.

**Question.** Does CITY violate the URSA ?

# **Relations and Databases**

A **tuple** (or **row**) over R, with schema $(R) = \{A_1, \ldots, A_m\}$  is a member of  $DOM(A_1) \times ... \times DOM(A_m),$ 

where  $\times$  is the Cartesian product operator. A **relation** (or **table**) over R is a finite set of tuples over R. A **database** d over **R** is a collection  $\{r_1, \ldots, r_n\}$  of relations  $r_i$  over  $R_i$ .

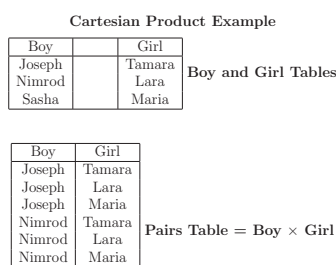

Sasha Tamara Sasha Lara Sasha Maria

# **First Normal Form (1NF)**

Relations over 1NF relation schemas are called **1NF relations** (or **flat relations** or simply relations).

- 1NF relations are advantageous since they have
- 1. A simple tabular representation.
- 2. Simple query languages.
- 3. A simple set of fundamental integrity constraints.

# **Synonymous notation**:

- relation schema = *table header*
- $\bullet$  database schema = *database headers*
- relation  $= table$
- $\bullet$  database  $=$  *database tables*
- $\bullet$  attribute = *column header*
- $\bullet$  attribute value  $=$  table cell
- $\bullet$  tuple = row

# **Summary of the properties of tables**:

- Tables names in a database are distinct.
- Column names in a table are distinct.
- $\bullet$  The order of columns and rows in a table is  $not$  important.
- $\bullet$  No two rows in a table are the same, i.e. a table does *not* contain duplicate rows.
- Table cells are atomic.

### **Projection**

Let R be a relation schema,  $X$  be a subset of schema(R) be a set of attributes and t be a tuple over R.

The **projection** of t onto X, denoted by  $t[X]$ ,

is the collection of attribute values of  $t$  under the column headers in  $X$ , i.e. the restriction of  $t$  to  $X$ .

E.g. if

 $t = (S1, Smith, 20, London)$ 

then and

 $t$ [City] = (London)

 $t$ [SNUM, STATUS] = (S1, 20).

# **Null Values**

We must allow for *missing* or *incomplete* information by allowing *null* values as place holders for non-null constants. E.g. An Employee's address is unknown.

E.g. An Employees's spouse does not exist.

The distinguished place holder null will be used as a null value.

# **Superkey Definition of a superkey for R.**

A subset  $SK$  of schema $(R)$  is a *superkey* for R if for all relation instances r of R, the projection  $t[SK]$  of any tuple t over R uniquely identifies a single tuple in  $r$ .

# **Key**

**Definition of a key for R.** A (candidate) key for a relation schema R is a superkey for R having a minimal number of column headers.

**Definition of primary key of R.** A *primary key* for R is one of the candidate keys, which is designated by the database designer as being primary.

**Question.** What are the candidate keys for the Supplier-Parts DB tables ?

### **Foreign Key**

Let **R** be a database schema,  $R_1, R_2$  in **R** and assume that K is the primary key of  $R_2$ .

# **Definition of a foreign key.**

 $FK$  a subset of  $R_1$  is a *foreign key* for  $R_1$  *referencing* the primary key K of  $R_2$  if the following condition holds:

for all database instances  $d = \{r_1, r_2, \ldots, r_n\}$  of **R** and for all tuples  $t_1$  in  $r_1$ , if

 $t_1[FK]$  does not contain any null values, then there exist a tuple  $t_2$  in  $r_2$  such that  $t_1[FK] = t_2[K]$ .

**Question.** What are the foreign keys for the Supplier-Parts DB tables ?

### **The First Fundamental Integrity Constraint of the Relational Model**

Let K be the primary key of  $R_1$ .

**Definition of entity integrity.** Primary key values  $t[K]$  of tuples t in relations over  $R_1$  should **not** contain null values.

### The following algorithm checks whether *entity integrity* is satisfied in a relation  $r$  over R with primary key X subset of schema $(R)$ .

**Algorithm 1 (Check Primary Key(**r**, X))**

- 1. **begin**<br>2. **for** a
- 2. **for all** tuples t in r **do**<br>3 **if** there exists A in X

**Checking for Entity Integrity**

- **if** there exists  $A$  in  $X$  such that  $t[A]$  is *null* **then**
- 4. **return** NO;
- 5. **end if**
- 6. **for all** tuples u in r minus  $\{t\}$  **do**<br>7 **if**  $u[X] = t[X]$  **then**
- 7. **if**  $u[X] = t[X]$  **then**
- 8. **return** NO;
- 9. **end if** end for
- 11. **end for**
- 12. **return** YES;
- 
- 13. **end.**

**The Second Fundamental Integrity Constraint of the Relational Model**

Let  $FK$  be a foreign key for  $R_2$  referencing K.

**Definition of referential integrity.** If all of the foreign key values  $t[\mathcal{F}K]$  of a tuple  $t$  in a relation over  $R_2$  are all  $\mathit{non-null},$  then  $t$ [*FK*] are primary key values for *K* in the referenced relation over  $R_1$ .

# **Checking for Referential Integrity**

The following algorithm checks whether *referential integrity* is satisfied in a database  $d = \{r, s\}$  over  $\{R, S\}$ , with foreign key X subset of schema $(R)$  matching primary key Y subset of schema $(S)$ .

**Algorithm 2 (Check Foreign Key(**d**, X, Y))**

1. **begin**

- 2. **for all** tuples t in r **do**<br>3. **if** for all A in X,  $t[A]$  i
- **if** for all  $A$  in X,  $t[A]$  is not *null* **then**
- 4. **if** there does not exist u in s such that  $u[Y] = t[X]$  then
- 5. **return** NO;
- 6. **end if**
- 7. **end if**
- 8. **end for**
- 9. **return** YES;
- 10. **end.**

### **Modeling Entities in the Relational Model**

An entity type E, having attributes,  $A_1, \ldots, A_m$  is modeled by a relation schema R, with schema $(R) = \{A_1, \ldots, A_m\}.$ 

 $\star$  The primary key of R is the primary key of E.

# **Modeling Relationships in the Relational Model**

A many-to-many relationship type M having primary key  $K_1K_2$  is modeled by a relation schema R, with schema $(R) = K_1K_2$ .

 $\star$  The primary key of R is  $K_1K_2$ .

**Question.** What happens if a relationship type is many-to-one or one-toone ?

**Answer.** No new relation schemas need to defined but foreign keys need be present in the appropriate relation schemas.

 $\star$  For a many-to-one relationship type from  $E_2$  to  $E_1$ , where  $K_1$  is the primary key of  $E_1$ ,

 $K_1$  must be a subset of schema $(R_2)$ , where  $R_2$  models  $E_2$ .

 $\Rightarrow K_1$  is a foreign key for  $R_2$  referencing  $K_1$  in  $R_1$ , where  $R_1$  models  $E_1$ .

# **Querying a Relational Database** Three query languages:

- **SQL** (Structured Query Language) declarative, used in commercial DBMSs [IBM mid 1970's]
- **Relational Algebra** procedural, used as a theoretical tool, operations incorporated into SQL [Codd 1970, IBM]
- **QBE** (Query By Example) graphical, used in MS ACCESS [IBM mid 1970's]

All three query languages are equivalent!

## **Definition of a computable query:**

A program which takes a collection of tables as input as returns a table as its output.

# **Definition of a query:**

A computable query which is restricted by disallowing iteration and recursion programming structures.

# **Alternative definition of a query:**

The set of computable queries that can express *logical operations* on tables.

### **Types of operation:**

- Projection
- Selection
- Join
- Union, Intersection and Difference

### • Aggregation

- Also,
- Create a table
- Modify a table
- Transaction management

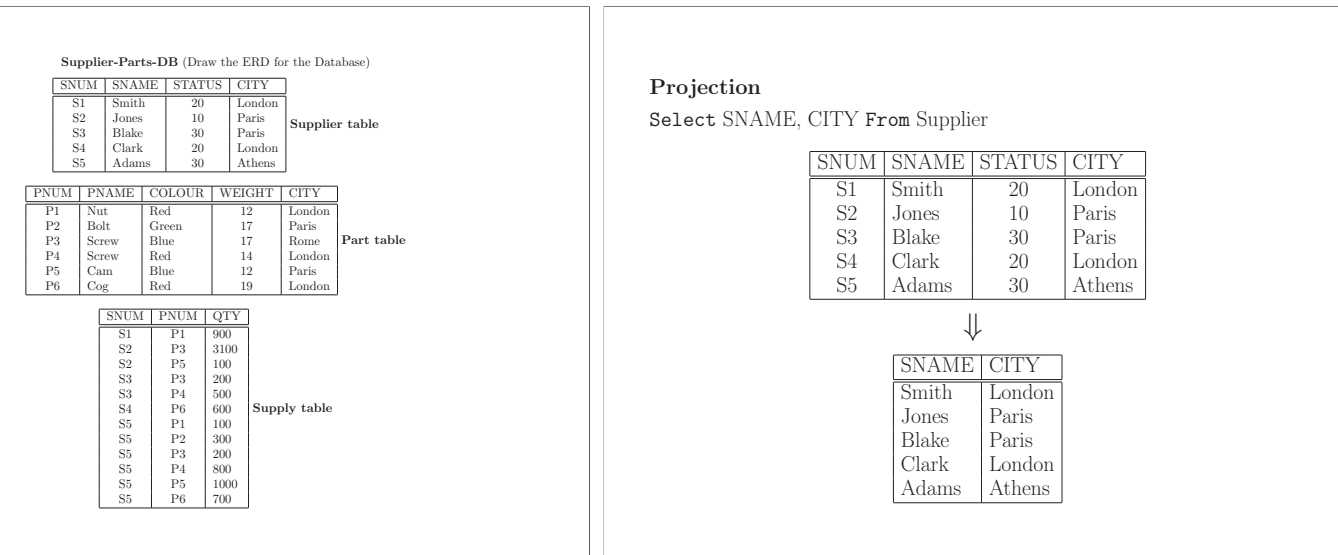

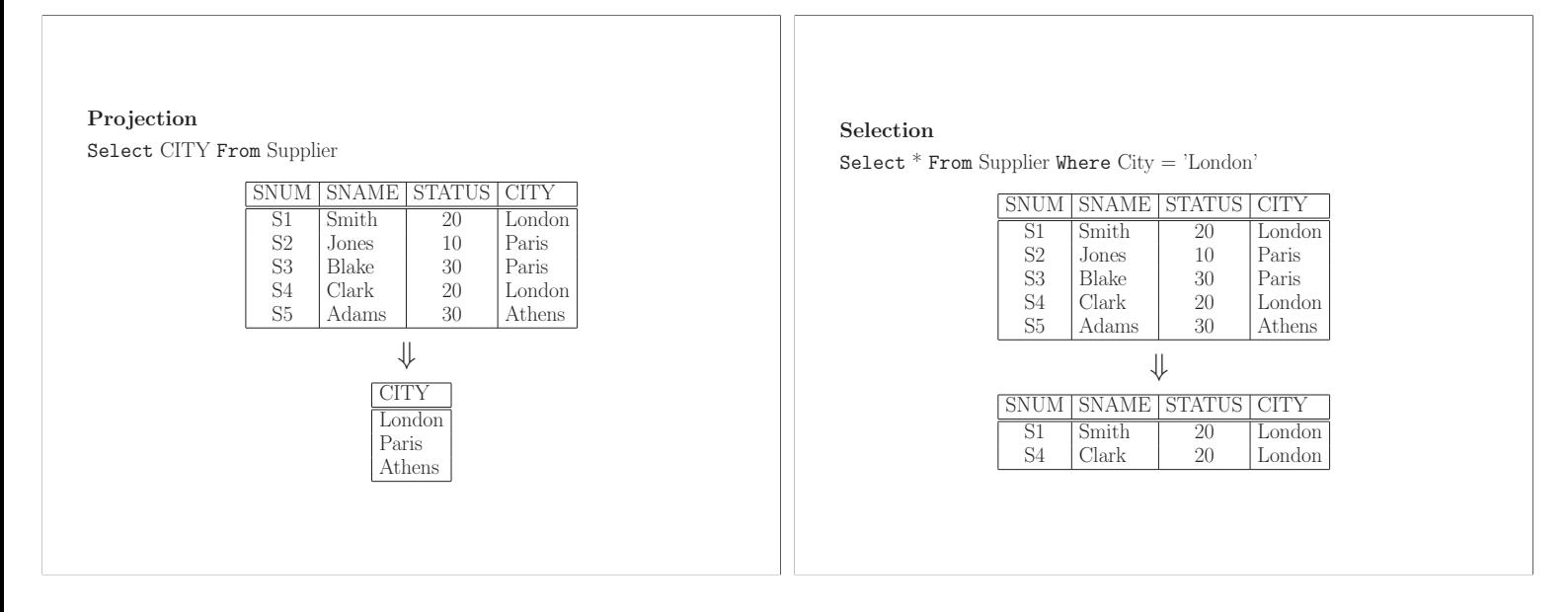

# **Selection**

 $\texttt{Select}\ \texttt{SNAME},\ \texttt{CITY}\ \texttt{From}\ \texttt{Supplier}\ \texttt{Where}\ \texttt{STATUS} > 20$ 

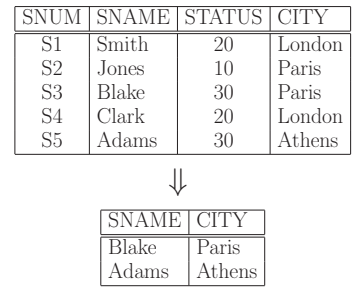

# **Selection**

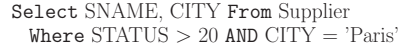

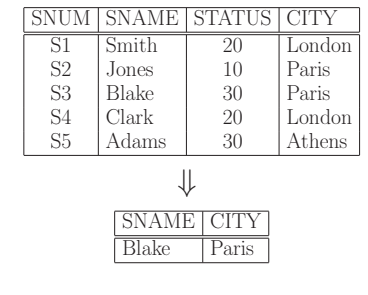

### **Join**

Select \* From Small-Supplier, Small-Supply Where Small-Supplier.SNUM = Small-Supply.SNUM

# A boolean expression may contain the following operators:

- (1) AND: CITY = 'London' AND COLOUR = 'Red'
- (2) NOT: NOT COLOUR = 'Red' Equivalently: COLOUR <> 'Red'

**Selection Condition**

(3) OR: COLOUR = 'Red' OR COLOUR = 'Blue'

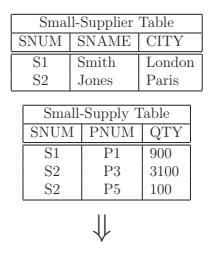

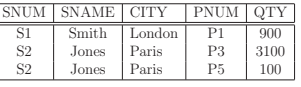

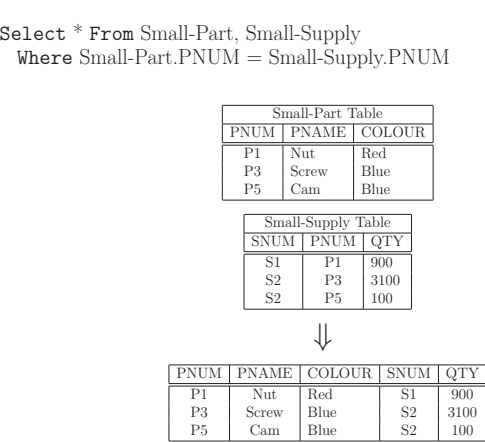

**Join**

# **Join**

Select \* From Small-Supplier, Small-Part, Small-Supply  $Where Small-Supplier.SNUM = Small-Supply.SNUM$  $AND Small-Part.PNUM = Small-Supply.PNUM$ 

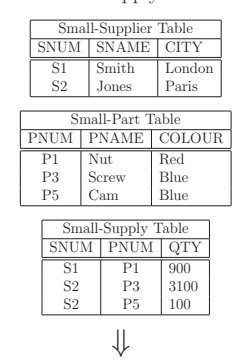

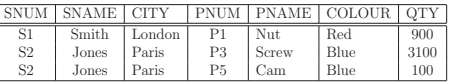

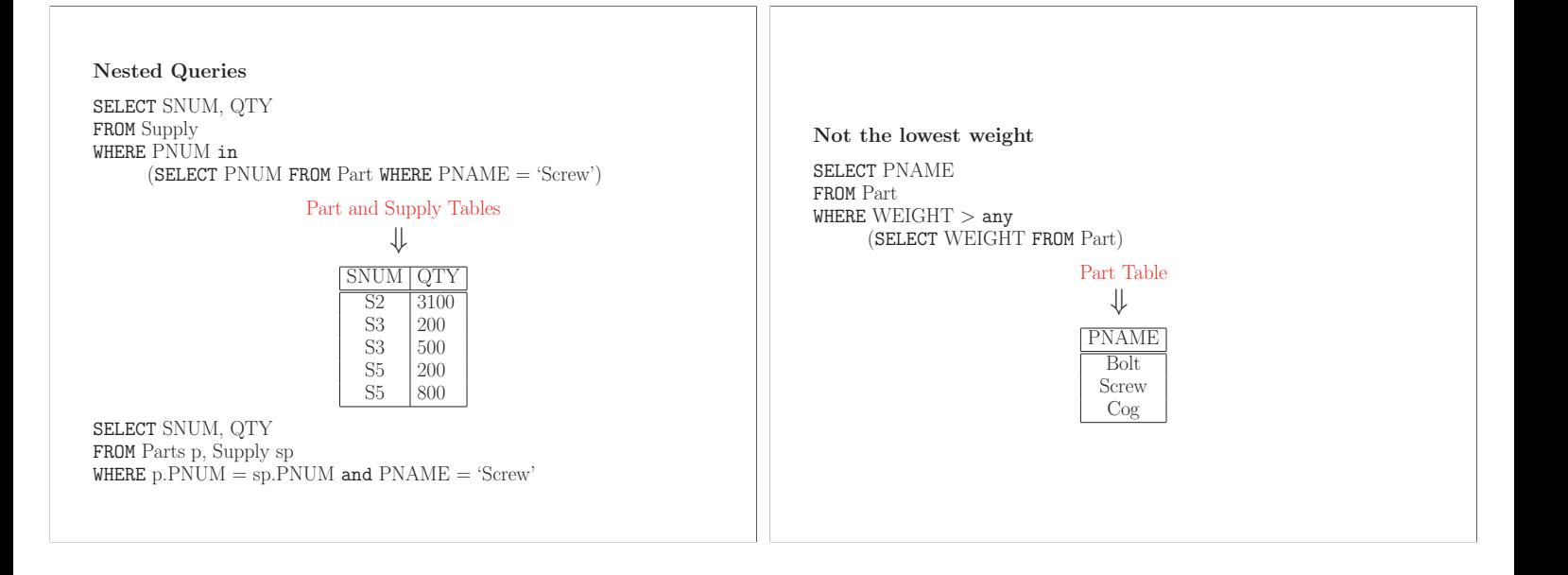

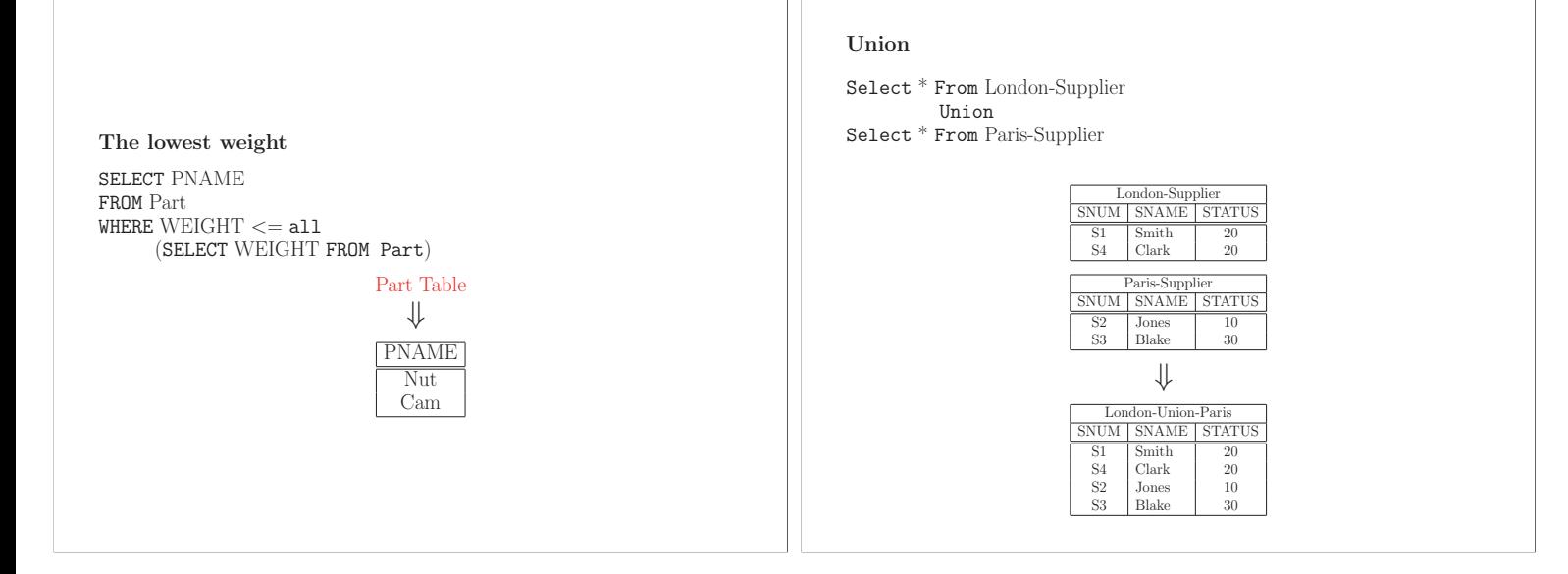

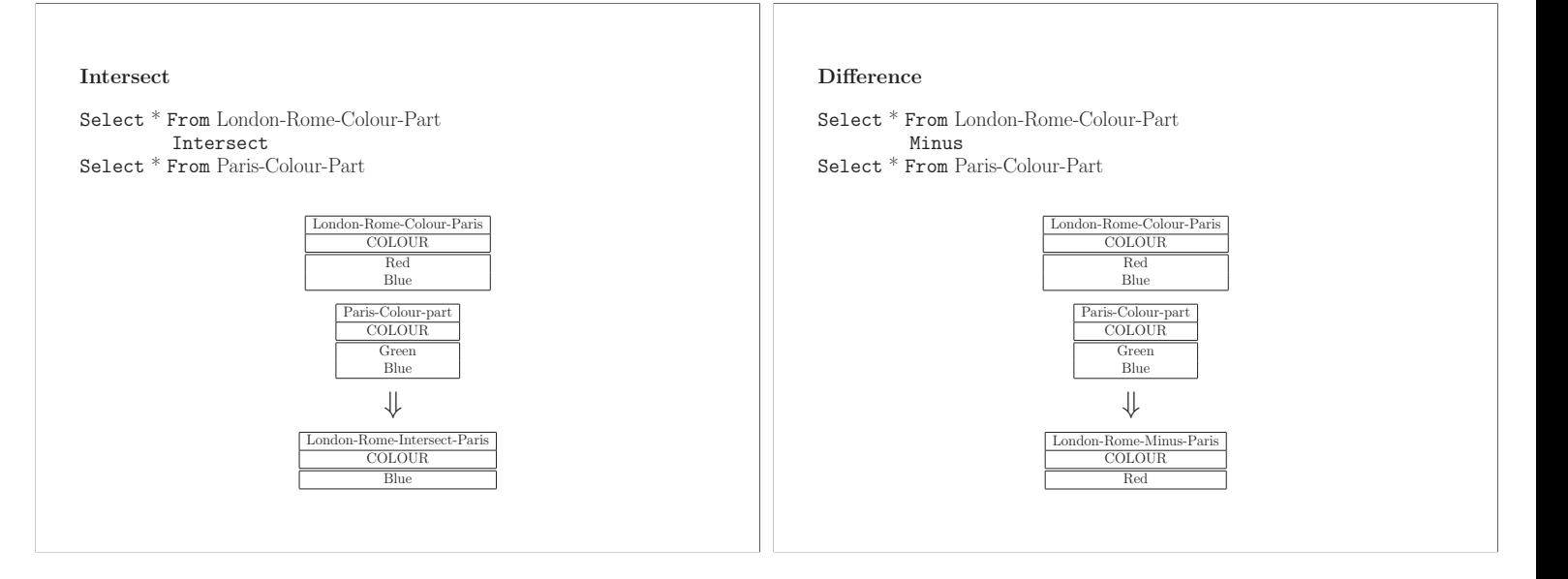

### **Symmetric Difference**

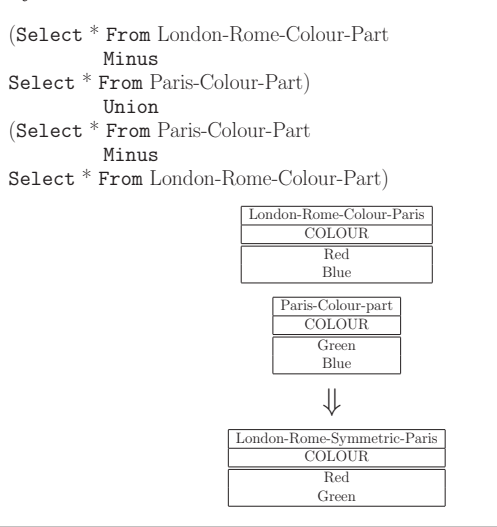

### **Aggregation**

- **Q1** How many suppliers are listed?
- **Q2** How many suppliers are listed in each city?
- **Q3** What is the overall average and standard deviation of the weight of parts?
- **Q4** What is the average weight of parts of a given colour?
- **Q5** What is the maximum, respectively minimum, quantity a supplier has in stock?
- **Q6** What is the sum of quantities of parts each supplier has in stock?

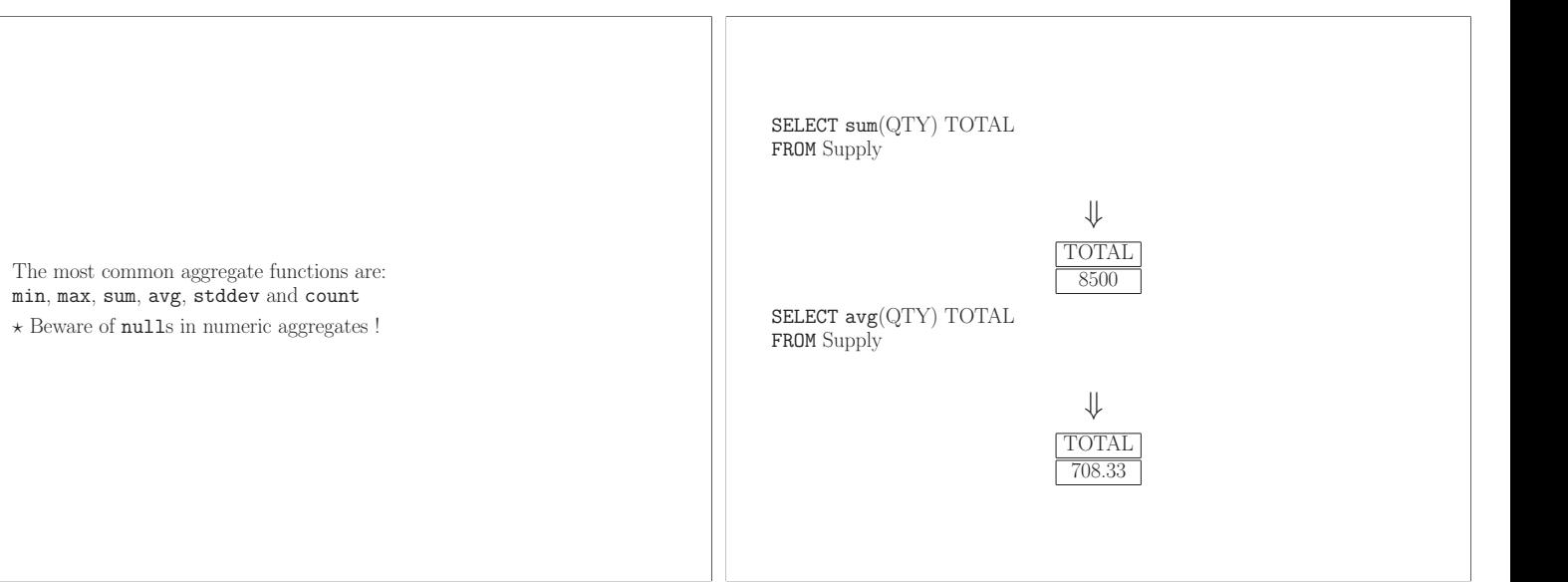

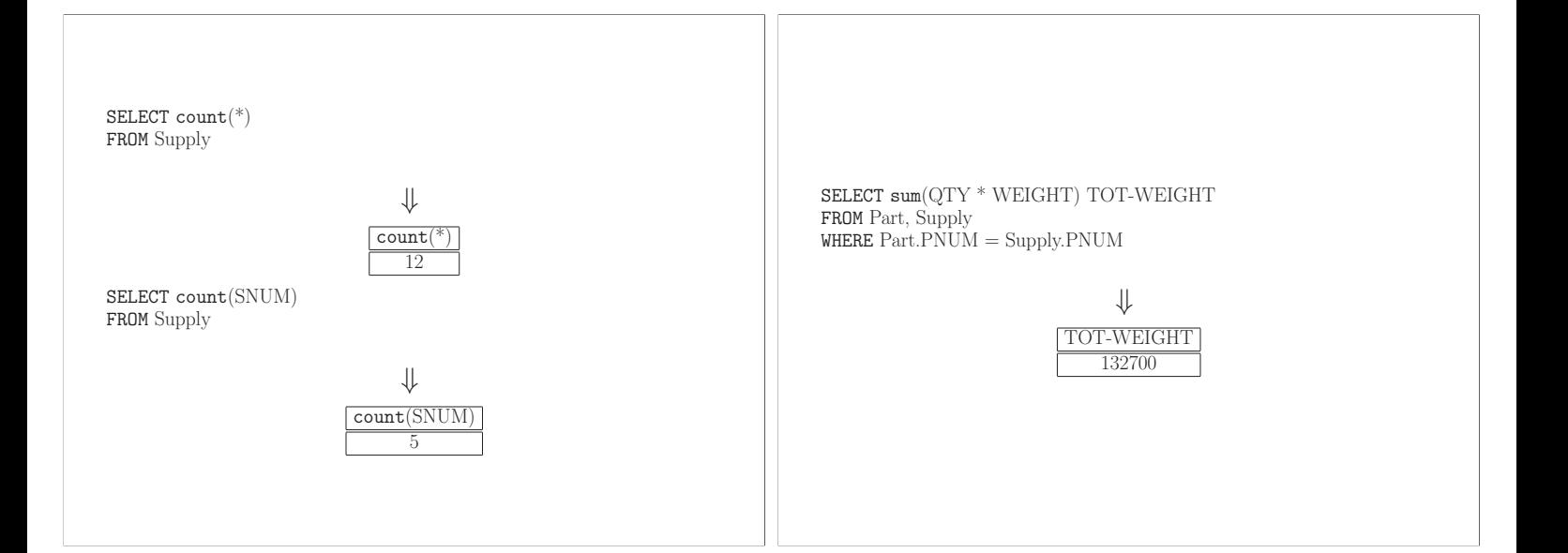

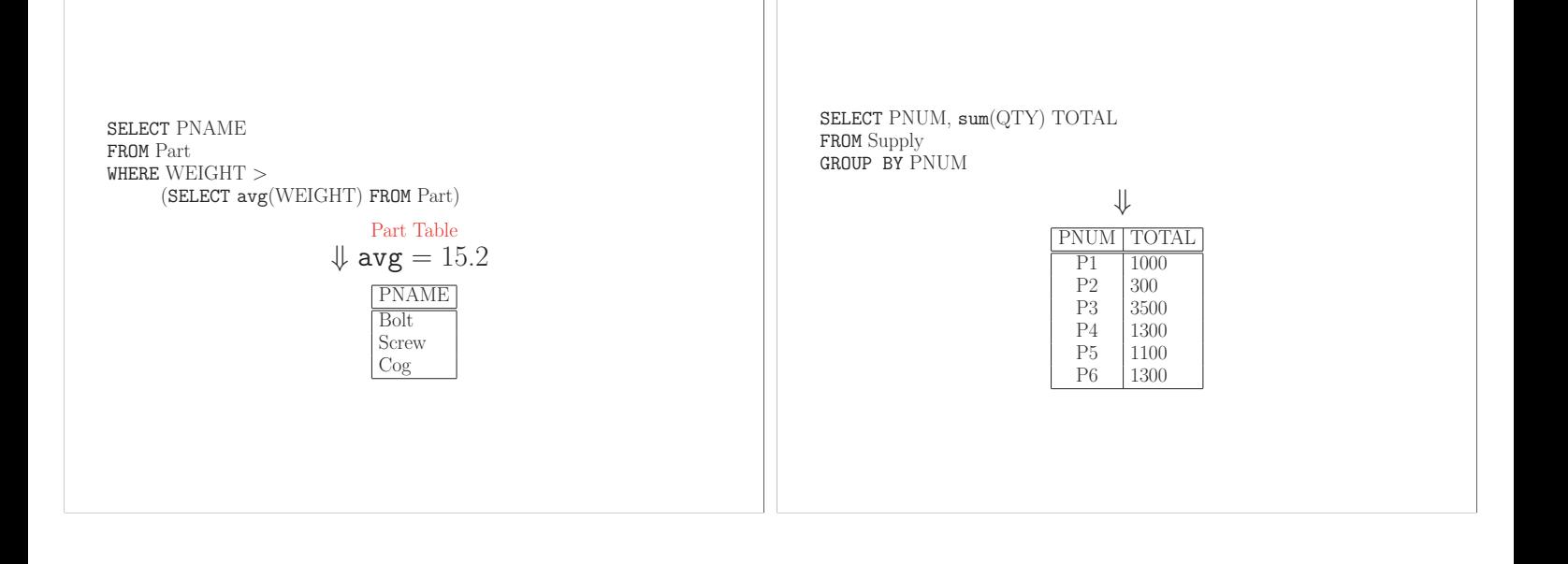

SELECT PNUM, sum(QTY) TOTAL FROM Supply GROUP BY PNUM HAVING  $sum(QTY) >= 1000$ 

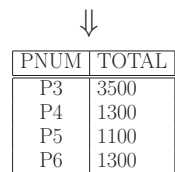

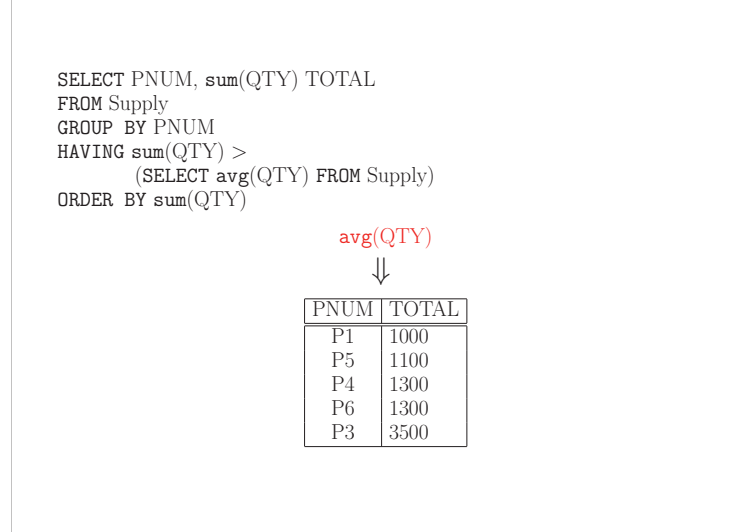

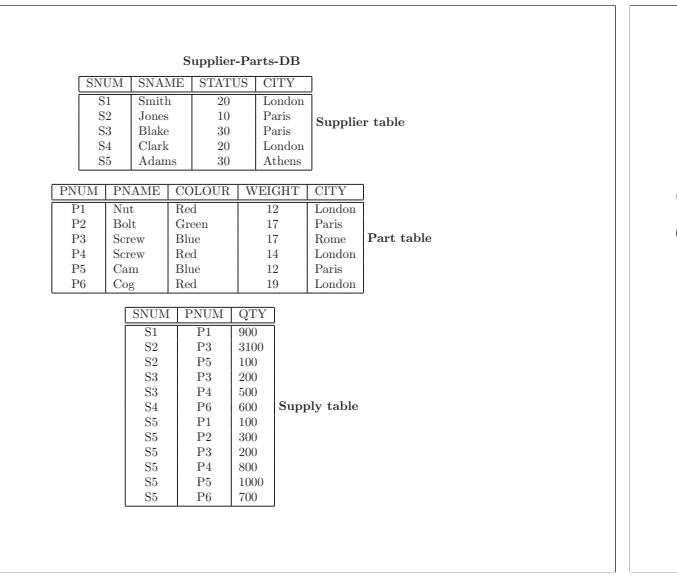

# **Creating Relation Schemas**

CREATE TABLE Supplier ( SNUM char(5), SNAME varchar(20) NOT Null unique, STATUS number(2) default 0  $check(STATUS \geq 0),$ CITY varchar(15), primary key(SNUM))

CREATE TABLE Part ( PNUM char(5), PNAME varchar(20) NOT Null COLOUR varchar(7) default 'Blue', WEIGHT number(2) default 10 check(WEIGHT IS Null OR WEIGHT  $\geq$  10), CITY varchar(15) default 'London', primary key(PNUM))

CREATE TABLE Supply ( SNUM char $(5)$ , PNUM char(5), QTY number(5) default '0'  $check(QTY \ge 0),$ primary key(SNUM, PNUM), foreign key(SNUM) references Supplier, foreign key(PNUM) references Part)

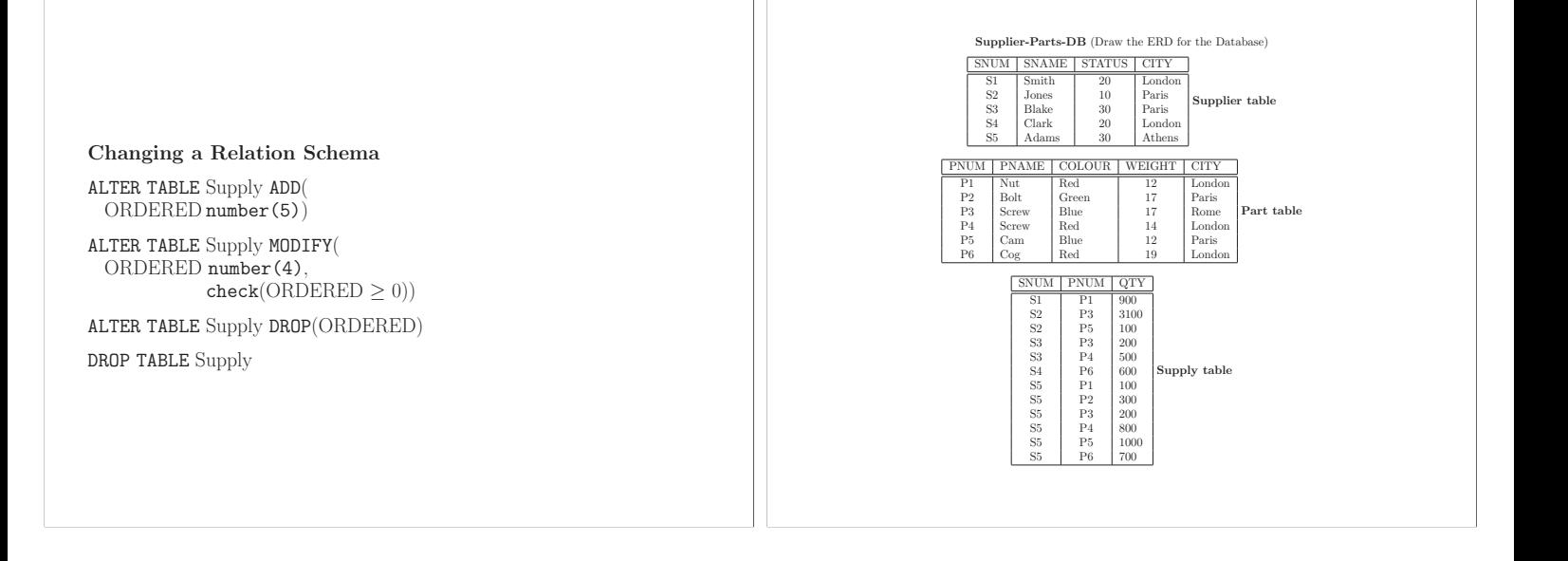

## **Modifying a Relational Database**

CREATE TABLE Supplier ( SNUM char $(5)$ , SNAME varchar(20) NOT Null unique, STATUS number(2) default 0  $check(STATUS \geq 0),$  $CITY$  varchar $(15)$ , primary key(SNUM))

INSERT INTO Supplier values ('S6', 'Bloggs', 20, 'London') INSERT INTO Supplier (SNUM, SNAME) values ('S6', 'Bloggs') CREATE TABLE Light-Part ( PNUM char(5), PNAME varchar(20) NOT Null WEIGHT number(2) default 0, check (WEIGHT IS Null OR WEIGHT  $\leq$  = 15). CITY varchar(15) default 'London', primary key(PNUM)) INSERT INTO Light-Part SELECT<sup>\*</sup> FROM Part WHERE  $PRICE \leq 15$  OR WEIGHT IS Null

UPDATE Supplier SET STATUS  $= 20$ , CITY = 'London'  $\mathtt{WHERE \;SNAME} = \mathtt{`Black'}$ 

UPDATE Part  $SETWEIGHT = WEIGHT - 3$ WHERE  $\text{PNAME} = 'Cog'$ 

DELETE FROM Parts WHERE WEIGHT IS Null **Creating Views**

A **view** is a virtual relation that is computed at run-time as the result of a relational query.

CREATE VIEW Sup-Qty as SELECT s.SNUM, SNAME, CITY, sum(QTY) TOTAL FROM Supplier s, Supply sp  $WHERE$  s.  $SNUM =$  sp.  $SNUM$ GROUP BY SNUM

SELECT SNAME, TOTAL FROM Sup-Qty  $WHERE$   $CITY = 'London'$ 

DROP VIEW Sup-Qty

### **Transactions**

A **transaction** is a sequence of one or more SQL queries that act as an atomic unit with respect to recovery.

**Example:** transferring a sum of money from one account to another. **Example:** recording election results in a database.

# **Commands:**

- COMMIT makes all changes to the database permanent.
- ROLLBACK undoes all changes since the last COMMIT.

# **Notes:**

• When you exit an SQL session the changes are committed.

• CREATE, ALTER and DROP TABLE are automatically committed.

### **Integrity Constraints in the Relational Model**

**Definition. Integrity constraints** are logical statements that restrict the set of allowable relations in a database. **Example.**

- database schema,  $\mathbf{R} = \{ \text{EMP}, \text{DEPT} \}$ , with
- $\bullet$  schema(EMP) = {ENAME, DNAME, ADDRESS, POSTCODE, LOC}
- schema( $DEF$ ) = {DNAME, MNAME, NO EMPS, LOC}.
- database,  $d = \{r_1, r_2\}$  OVER **R**,
- $r_1$  is a relation over EMP, and
- $r_2$  is a relation over DEPT.

# **Functional Dependencies**

- Stating that ENAME is a **key** of EMP, means that no two distinct tuples in  $r_1$  have the same ENAME.
- Stating that DNAME is a **key** of DEPT, means that no two distinct tuples in  $r_2$  have the same DNAME.
	- Keys are special cases of **Functional Dependencies** (**FDs**).
- An example of an FD which is not the result of a key, is the constraint that an ADDRESS has a unique POSTCODE.

### **Inclusion Dependencies**

- Stating that DNAME in EMP is a foreign key referencing the key DNAME in DEPT, means that whenever there is a tuple in  $r_1$  with a nonnull DNAME-value, say  $\mathit{mark},$  then there is a corresponding tuple in  $r_2$  whose DNAME-value is also *mark*.
- Foreign keys are special cases of **Inclusion Dependencies** (**INDs**).
- An example of an IND which is not the result of a foreign key, is the constraint that the LOCation an employee works in is included in the LOCations of the departments.

**Definition.** Constraints that depend on the equality or inequality of values in tuples of relations are called **data dependencies**.

• FDs and INDs are data dependencies.

**Definition.** Constraints that restrict the allowable domain values are called **domain dependencies** (**DDs**).

• An example of a DD is that SALARY ranges between 15 and 40.

• Another example of a DD is that ENAME is a string of at most 25 characters.

**Definition.** Constraints that restrict the cardinality of a projection of a relation onto a set of attributes are called **cardinality constraints** (**CCs**).

- An example of a CC is that there should not be more managers than employees.
- Another example of a CC that the number of students doing the MSc course should not exceed 100.

# **An example database.**

R is a relation schema, with schema(R) = {ENAME, DNAME, MNAME} Relation r over R is given by

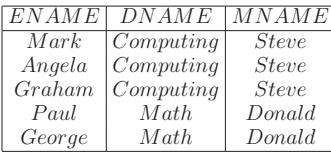

S is a relation schema, with  $s = s$  is a constructed semi-main,  $S$ . CNAME, SAL} Relation s over S is given by

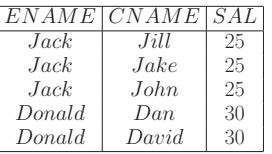

### **Functional Dependencies**

**Definition.** A FD over R is a statement of the form

 $R: X \to Y$  (or simply  $X \to Y$ )

where X and Y are subsets of schema(R).

•  $R:$  {ENAME}  $\rightarrow$  {DNAME, MNAME}, an employee works in one department and has one manager.

• S :  ${ENAME}$   $\rightarrow$  {SAL}, an employee has one salary.

**Definition.** A FD  $X \rightarrow Y$  is **satisfied** in a relation r, if whenever two rows in r have the same X-value they also have the same Y-value.

**Alternative definition.** An FD  $X \rightarrow Y$  is **satisfied** in a relation r, if for each X-value of r there is at most one Y-value. NAME  $\rightarrow$  AGE is satisfied in the following relation:

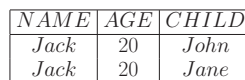

 $\mathrm{NAME} \rightarrow \mathrm{AGE}$  is violated in the following relation:

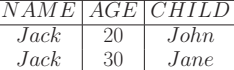

**Definition.** A relation r over R **satisfies** a set of FDs F over R, if all the FDs in F are satisfied in r. Let  $F_1 = \{ \text{ENAME} \} \rightarrow \{ \text{DNAME} \},$  ${DNAME} \rightarrow {MNAME}$ } be a set of FDs over  $R_1$ . It can be verified that r satisfies  $F_1$ . Let  $F_2 = \{ \text{ENAME} \rightarrow \text{SAL} \}$  be a set of FDs over  $R_2$ . It can be verified that s satisfies  $F_2$ .

An example of one FD satisfied and the other violated. NAME  $\rightarrow$  AGE is satisfied in the following relation, but  $AGE \rightarrow \text{CHILD}$  and  $NAME \rightarrow \text{CHILD}$  are violated:

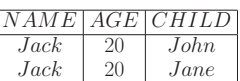

**Definition.** A set of attributes X contained in schema(R) is a **superkey** for a relation r over R if r satisfies  $X \rightarrow \text{sehema}(R)$ .

**Definition.** A set of attributes X contained in schema(R) is a **key** for r if (i) X is a superkey for R, and

(ii) for **no** proper subset Y of X, is Y a superkey for r.

- What are the superkeys and keys for r and s ?

Let  $\text{schema}(R) = SPJ$ :

- S stands for student,
- J stands for subject and
- P stands for position.
- Let F be the following set of FDs over R :
- $SJ \rightarrow P$ , i.e. every student has one position in each subject.
- $PJ \rightarrow S$ , i.e. every position has one student in each subject.
- $\star$  What are the superkeys and keys of relations over R that satisfy F ?

### **A comprehensive example.**

Let  $\mathcal R$  be a relation schema with schema $(\mathcal R) = \text{CTHRSG}$ :

- C stands for a course,
- T stands for a teacher,
- H stands for hour,
- R stands for room.
- S stands for student and
- G stands for grade.
- $\mathcal F$  is the following a set of FDs over  $\mathcal R$  :
	- $C \rightarrow T$ , i.e. a course has one teacher.
	- $HR \rightarrow C$ , i.e. a room can only only have one course at any time.
	- $HT \rightarrow R$ , i.e. a teacher can only be in one room at any time.
	- $CS \rightarrow G$ , i.e. a student has one grade per course.
	- $\bullet$  HS  $\rightarrow$  R, i.e. a student can only be in one room at any time.
- $\star$  What are the superkeys and keys for this example ?

**Definition.** The **closure** of X with respect to F, denoted by CLOSURE(X, F), is the sets of all attributes Y such that Y can be shown to be dependent on X.

The closure of X is computed by the following algorithm:

### **Algorithm 3 (CLOSURE(X, F))**

1. **begin** 2.  $CI := X;$ <br>3. Done := Done  $:=$  false ; 4. **while** not Done **do**  $5.$  Done := true; 6. **for each**  $W \rightarrow Z$  in F **do**<br>7. **if** W is a subset of Cl and 7. **if** W is a subset of Cl and Z is *not* a subset of Cl **then** 8. Cl := Cl union Z; 8. Cl := Cl union Z;<br>9. Done: =  $false$ ; 9. Done:  $= false;$ <br>10 end if end if 12. **end for** 13. **end while** return Cl; 15. **end.**

For our example we have:

- CLOSURE(C,  $\mathcal{F}$ ) = CT.
- CLOSURE(HR,  $\mathcal{F}$ ) = HRCT.
- CLOSURE(RSG,  $\mathcal{F}$ ) = RSG.
- CLOSURE(HRSG,  $\mathcal{F}$ ) = HRSGCT.

**Alternative Definition.** A set of attributes X contained in schema(R) is a **superkey** for R with respect to F if

 $CLOSURE(X, F) = \text{sehema}(R)$ .

- what are the keys and superkeys of our comprehensive example? Let R be a relation schema with schema $(R) = \{A_1, A_2, A_3, B_1, B_2, B_3, C\}.$ Let  $F = \{A_1 \rightarrow B_1, A_2 \rightarrow B_2, A_3 \rightarrow B_3, B_1 \rightarrow A_1, B_2 \rightarrow A_2, B_3 \rightarrow A_1, B_2 \rightarrow A_3, B_3 \rightarrow A_3, B_3 \rightarrow$  $A_3, \{B_1, B_2, B_3\} \rightarrow C\},\$ 

 $\star$  How many keys does R have with respect to F and what are they?

**Definition.** A set of FDs F over R is a **cover** of a set of FDs G over R if they are equivalent with respect to the closures of the left-hand sides of their FDs.

**Informal Definition.** A set of FDs F is a **cover** of a set of FDs G if their semantics are equivalent, i.e. either F and G can be used to model the application.

# **Example.**

Let  $\text{sehema}(R) = EPL$ :

- E stands for employee,
- P stands for project and
- L stands for location.
- Let  $F_1$  be the following set of FDs over  ${\bf R}$  :
- $E \rightarrow P$ , ie. an employee works on one project.
- $\bullet$  P  $\rightarrow$  L, i.e. a project is situated in one location.

 $G_1 = \{ \mathbf{E} \to \mathbf{P}, \mathbf{P} \to \mathbf{L}, \mathbf{E} \to \mathbf{L} \}$  is a cover of  $F_1$ .

 $\star$   $G_1$  has the **redundant** FD E  $\to$  L, which can be derived from  $F_1$ .

Let  $F_2 = \{E \rightarrow PL\}$  be a set of FDs over R.  $\star$   $F_2$  is not a cover of  $F_1$ , why?  $G_3 = \{E \rightarrow P, E \rightarrow L\}$  is a cover of  $F_2$ .  $\star$   $G_3$  has more FDs than  $F_2$ , i.e. it is not **minimum**.  $G_4 = \{E \rightarrow P, EP \rightarrow L\}$  is a cover of  $F_2$ .  $\star$  The FD EP  $\to$  L is *not* **reduced**, since E  $\to$  L can be derived from  $G_4$ .

Let  $\mathrm{sehema}(\mathrm{R}) = \mathrm{TNOML}$ :

- T stands for teacher social security number,
- N stands for teacher name,
- O stands for office number,
- M stands for day and hour ,
- L stands for lecture theatre code.

Let F be the following set of FDs over R :

- $NO \rightarrow T$ , a name and office is associated with one teacher.
- $T \rightarrow NO$ , i.e. a teacher has one name and office.
- $TM \rightarrow L$ , i.e. a teacher is in one lecture at a given time.

 $G = \{NO \rightarrow T, T \rightarrow NO, NOM \rightarrow L\}$  is a cover of F.

 $\star$  The number of attributes in G is *greater* than the number of attributes in F, i.e. it is not **optimum**.

# **Relational Database Design**

**Update Anomalies in Relational Databases**

There are two interconnected problems which lead to a bad database design:

- Update anomalies.
- Redundancy problems.

### **Example 1.**

Let  $F_1 = \{ \mathbf{E} \to \mathbf{D}, \mathbf{D} \to \mathbf{M}, \mathbf{M} \to \mathbf{D} \}.$ 

- E stands for ENAME,
- D stands for DNAME, and
- M stands for MNAME,
- $\star$  E is the only key for  $EMP_1$  with respect to  $F_1$ .

A relation  $r_1$  over  $EMP_1$ :

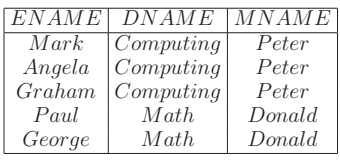

# Problems with  $EMP_1$  and  $F_1$ :

- 1. Due to entity integrity we cannot insert a tuple with a null ENAME; such a problem is called an **insertion anomaly**.
- 2. For the same reason as (1) we cannot delete all the employees and keep just the department information; such a problem is called a **deletion anomaly**.

- 3. E.g. modifying "Peter" to "Philip" in the second tuple, does not violate any FD resulting from a key but  $D \to M$  would be violated (D is not a key for  $EMP_1$  with respect to  $F_1$ ); such a problem is called a **modification anomaly**.
- 
- 4. E.g., same as (3) but this time we modify "Computing" in the first tuple to "Math".

 $\star$  In (3) and (4) it is **not** sufficient to check that  $r_1$  satisfies the FDs resulting from the keys of R with respect to F.

⇒ Ideally, we would like **all** the FDs of a relation schema to be inferred from **key dependencies**, i.e. FDs of the form

### $K \rightarrow \text{sehema}(R)$ ,

where K is a key for R with respect to F.

- 5. There is **redundancy** in  $r_1$ , i.e. for every employee in a given department MNAME is repeated.
- "Peter" appears three times for "Computing" and "Donald" twice for "Math".

# **Example 2.**

Let  $F_2 = \{E \rightarrow S\}.$ 

1. E stands for ENAME,

2. S stands for SAL, and

3. C stands for CNAME.

 $\star$  EC is the only key for  $EMP_2$  with respect to  $F_2$ .

A relation  $r_2$  over  $EMP_2$ :

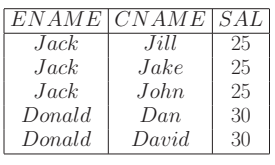

# Problems with  $EMP_2$  and  $F_2$ :

- 1. An insertion anomaly is present, since we cannot insert an employee without any children.
- 2. A deletion anomaly is present, since if there is a mistake and "Donald" does not have any children, we cannot record this fact, with deleting the two tuples for "Donald".
- 3. A modification anomaly occurs if we try and modify the salary of "Jack" to be 27 instead of 25, since **no** FD resulting from a key will be violated, **but**  $E \rightarrow S$  would be violated.
- 4. A redundancy problem is present, since the salary of every employee is repeated for every child.

### **Example 3.**

Let  $F_3 = \{ \text{SC} \rightarrow \text{P}, \text{P} \rightarrow \text{C} \}.$ 

1. S stands for Street,

2. C stands for City, and

3. P stands for Postcode.

 $\star$  SC and PS are the two keys for R w.r.t.with respect to F; assume PS is the primary key.

A relation  $r_3$  over ADDRESS:

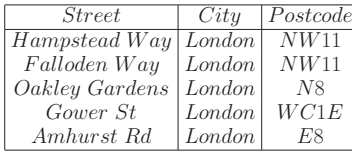

### Problems with ADDRESS and  $F_3$ :

- 1. An insertion anomaly is present, since we cannot insert an address which has not been assigned a postcode.
- 2. A deletion anomaly is present, since if there is a mistake and a postcode is erroneous, we cannot remove this error without deleting the full address.
- 3. A modification anomaly occurs if we try and modify the city of the 1st tuple to be "Bristol" instead of "London", since **no** FD resulting from a key will be violated, **but**  $P \rightarrow C$  would be violated.
- 4. A redundancy problem is present, since the postcode of every city is repeated for each street.

# **Formalising Redundancy Problems.**

Let R be a relation schema and F be a set of FDs over R. **Definition.** The FD resulting from a key K for R with respect to F is K → schema(R). Such an FD is called a **key dependency**.

# **Definition.** R has a **redundancy problem** if

1. there exists a relation r over R that satisfies F, and

2. there exists a FD  $X \rightarrow A$  in F and two distinct tuples in r that have equal XA values.

• It can be shown that redundancy problems, give rise to update anomalies and vice versa.

 $\star$  Verify that the schemas of Examples, 1, 2 and 3 have redundancy problems.

# **Normal Forms**

We assume that R is a (1NF) relation schema and that F is a set of FDs over R.

- $\star$  The normal forms we define restrict the *allowable* FDs in F.
- 1. An FD  $X \to Y$  is **trivial** if Y is a subset of X; otherwise it is **nontrivial**.

2. An FD  $X \rightarrow A$  is **canonical** if it is nontrivial and A is a single attribute.

**We will assume that all FDs are canonical.**

Note that there is no loss of generality in this approach.

**Definition.** R is in *Boyce-Codd Normal Form* (BCNF) with respect F if for every FD  $X \to A$  in  $\overline{F}$ , X is a superkey for R with respect F.

### **BCNF Example 1.**

Let  $\mathrm{schema}(R_1) = \{\mathrm{STUDENT}, \mathrm{POSITION}, \mathrm{SUBJECT}\};$ 

- 1. S stands for STUDENT,
- 2. J stands for SUBJECT, and
- 3. P stands for POSITION.
- Let  $F_1 = \{SJ \rightarrow P, PJ \rightarrow S\}.$
- 1. What are the superkeys of  $R_1$  with respect to  $F_1$  ?
- 2. Is  $R_1$  in BCNF with respect to  $F_1$  ?

# **BCNF Example 2.**

Let  $\text{sehema}(R_2) = \{\text{STREF}, \text{CITY}, \text{POSTCODE}\};$ 1. S stands for STREET, 2. C stands for CITY, and 3. P stands for POSTCODE. Let  $F_2 = \{ \text{SC} \rightarrow \text{P}, \text{P} \rightarrow \text{C} \}.$ 1. What are the superkeys of  $R_2$  with respect to F ? 2. Is  $R_2$  in BCNF with respect to  $F_2$  ?

**BCNF Example 3.** Let schema $(R_3) = \{ \text{ENAME}, \text{DNAME}, \text{MNAME} \};$ 1. E stands for ENAME, 2. D stands for DNAME, and 3. M stands for MNAME. Let  $F_3 = \{E \rightarrow D, D \rightarrow M\}.$ 1. What are the superkeys of  $R_3$  with respect to  $F_3$  ? 2. Is  $R_3$  in BCNF with respect to  $F_3$  ?

# **BCNF Example 4.**

Let schema $(R_4) = \{ \text{ENAME}, \text{CNAME}, \text{SAL} \};$ 1. E stands for ENAME, 2. C stands for CNAME, and 3. S stands for SAL. Let  $F_4 = \{E \rightarrow S\}.$ 1. What are the superkeys of  $R_4$  with respect to  $F_4$  ? 2. Is  $R_4$  in BCNF with respect to  $F_4$  ?

**Recall** the concept of a **cover** of a set of FDs.

The following result shows that BCNF is cover insensitive.

**Result.** R is in *Boyce-Codd Normal Form* (BCNF) with respect to F if and only if R is in BCNF with respect to G, where F is a cover of G.

Assume that we do **not** allow FDs of the form  $\emptyset \rightarrow Y$ , i.e. the left-hand of an FD is assumed to be nonempty.

What is the meaning of such an FD ?

**Result.** If schema(R) has two or less attributes, then R is in BCNF with respect to F.

**Definition.** An attribute A in schema(R) is said to be **prime** with respect to F if A is a member of one of the keys of R with respect to F.

**Definition.** R is in Third Normal Form (3NF) with respect to F if for every FD  $X \to A$  in F either X is a superkey for R with respect to F or A is prime.

**Result.** 3NF is cover insensitive.

# **3NF Example 1.**

Let  $\text{sehema}(R_1) = \{\text{STUDENT}, \text{POSITION}, \text{SUBJECT}\};$ 

1. S stands for STUDENT,

- 2. J stands for SUBJECT, and
- 3. P stands for POSITION.
- Let  $F_1 = \{SJ \rightarrow P, PJ \rightarrow S\}.$

1. What are the superkeys and prime attributes of  $R_1$  with respect to  ${\cal F}_1$  ?

2. Is  $R_1$  in 3NF F with respect to  $F_1$  ?

# **3NF Example 2.**

Let  $\mathrm{schema}(R_2) = \{\mathrm{STREF}, \mathrm{CITY}, \mathrm{POSTCODE}\};$ 

- 1. S stands for STREET,
- 2. C stands for CITY, and
- 3. P stands for POSTCODE.
- Let  $F_2 = \{ \text{SC} \rightarrow \text{P}, \text{P} \rightarrow \text{C} \}.$
- 1. What are the superkeys and prime attributes of  $R_2$  with respect to F ? 2. Is  $R_2$  in 3NF with respect to  $F_2 \ ?$

# **3NF Example 3.** Let schema $(R_3) = \{ \text{ENAME}, \text{DNAME}, \text{MNAME} \};$ 1. E stands for ENAME, 2. D stands for DNAME, and 3. M stands for MNAME. Let  $F_3 = \{E \rightarrow D, D \rightarrow M\}.$ 1. What are the superkeys and prime attributes of  $R_3$  with respect to F ? 2. Is  $R_3$  in 3NF with respect to  $F_3$  ?

**3NF Example 4.** Let schema $(R_4) = \{ \text{ENAME}, \text{CNAME}, \text{SAL} \};$ 1. E stands for ENAME, 2. C stands for CNAME, and 3. S stands for SAL. Let  $F_4 = \{E \rightarrow S\}.$ 1. What are the superkeys and prime attributes of  $R_4$  with respect to F? 2. Is  $R_4$  in 3NF with respect to  $F_4$  ?

**Definition.** R is in *Second Normal Form* (2NF) with respect to F if for every FD  $X \to A$  in F either X is not a proper subset of a key for R with respect to F or A is prime. **Result.** 2NF is cover insensitive.

# **2NF Example 1.**

Let schema $(R_1) = \{$ STUDENT, POSITION, SUBJECT $\};$ 

- 1. S stands for STUDENT,
- 2. J stands for SUBJECT, and
- 3. P stands for POSITION.
- Let  $F_1 = \{SJ \rightarrow P, PJ \rightarrow S\}.$
- 1. What are the superkeys and prime attributes of  $R_1$  with respect to  $F_1$  ? 2. Is  $R_1$  in 2NF F with respect to  $F_1$  ?

# **2NF Example 2.** Let  $\text{sehema}(R_2) = \{\text{STREF}, \text{CITY}, \text{POSTCODE}\};$ 1. S stands for STREET, 2. C stands for CITY, and 3. P stands for POSTCODE. Let  $F_2 = \{ \text{SC} \rightarrow \text{P}, \text{P} \rightarrow \text{C} \}.$ 1. What are the superkeys and prime attributes of  $R_2$  with respect to F ? 2. Is  $R_2$  in 2NF with respect to  $F_2$  ?

**2NF Example 3.** Let schema $(R_3) = \{ \text{ENAME}, \text{DNAME}, \text{MNAME} \};$ 1. E stands for ENAME, 2. D stands for DNAME, and 3. M stands for MNAME. Let  $F_3 = \{E \rightarrow D, D \rightarrow M\}.$ 1. What are the superkeys and prime attributes of  $R_3$  with respect to F ? 2. Is  $R_3$  in 2NF with respect to  $F_3$  ?

# **2NF Example 4.**

Let schema $(R_4) = \{ \text{ENAME}, \text{CNAME}, \text{SAL} \};$ 

1. E stands for ENAME,

2. C stands for CNAM,E and

3. S stands for SAL.

Let  $F_4 = \{E \rightarrow S\}.$ 

1. What are the superkeys and prime attributes of  $R_4$  with respect to F ? 2. Is  $R_4$  in 2NF with respect to  ${\cal F}_4$  ?

### **Some fundamental Results.**

**Result0.** R is in BCNF with respect to F if and only if R has no redundancy problems.

**Result1.** If R is in BCNF with respect to F, then R is in 3NF with respect to F.

**Result2.** If R is in 3NF with respect to F, then R is in 2NF with respect to F.

# **Some interesting results.**

**Recall** A key is **simple** if it consists of a single attribute.

**Result1.** If R is in 3NF with respect to F and all the keys of R with respect to F are simple, then R is also in BCNF.

**Result 2.** If R is in 3NF with respect to F and there is a unique key for R with respect to F (i.e. R has only one key with respect to F) then  $R$  is in BCNF with respect to F.

# **A BCNF Normalisation Algorithm**

# **Input:**

- A *specification* containing:
	- 1. a relation schema, R, and
	- 2. a set of Functional Dependencies (FDs), F over R.
- An Entity-relationship Diagram (ERD) conforming to the specification.

# **Notes:**

- $\bullet$  schema(R) is called the universal set of attributes.
- We assume the ERD satisfies the URSA.

**Output:** A database schema **R** which is in BCNF with respect to F. **Notes:**

- $\bullet \mathbf{R} = \{R_1, R_2, \ldots, R_n\}$ , where each  $R_i$  is a subset of schema(R).
- The union of all schema $(R_i)$  is schema $(R)$ .
- **R** is called a **decomposition** of schema(R).

### **Strategy**

- **Step 1.** Convert ERD into a database schema, **S**.
- **Step 2.** If any of the relation schemas in **S** are not in BCNF with respect to F, then decompose them further, using the DECOMPOSE algorithm, given in this lecture.

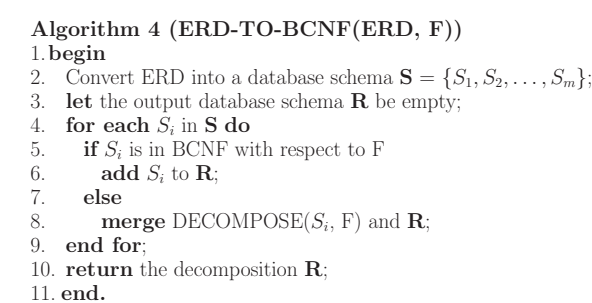

# **Example Entity Relationship Diagrams**

ERD for Employee Database ERD for Online-Bookshop Database Convert these to database schemas each with a set of FDs.

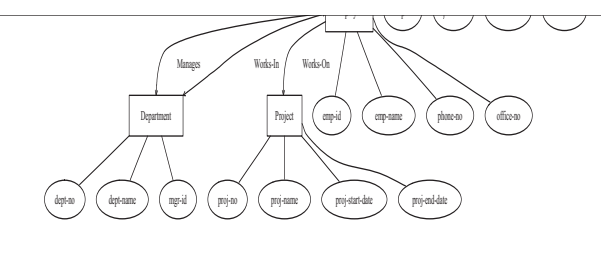

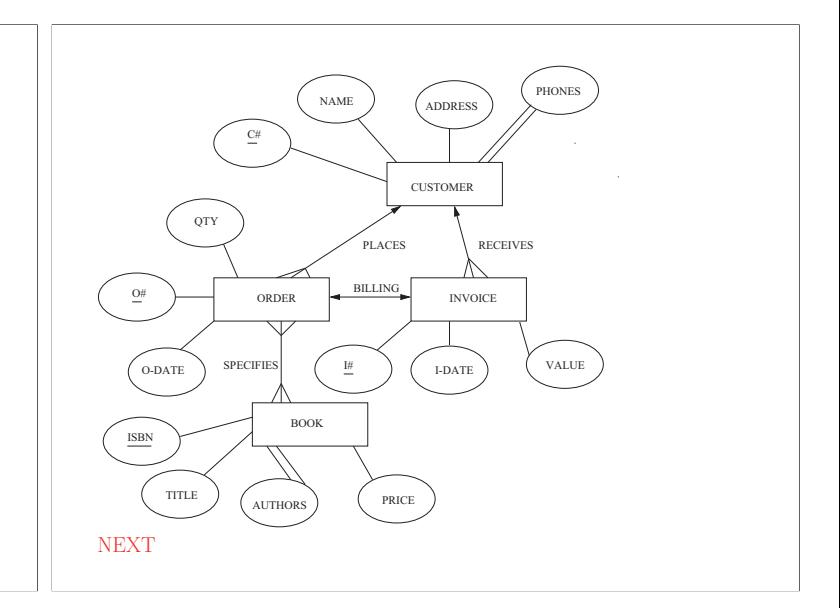

### **Testing whether a database schema is in BCNF**

# **Algorithm 5 (TEST-BCNF(R, F))**

1.**begin**

- 2. **for each**  $X \rightarrow Y$  in F **do**<br>3. **if** X is **not** a superkey w **if** X is **not** a superkey with respect to F
- 
- 4. **return** NO;
- 5. **end if**; 6. **end for**;
- 7. **return** YES;
- 
- 8. **end.**

### **Decomposition Condition used by the Algorithm**

- Let schema( $PHONE$ ) = {cust-name, phone-num, phone-network}.
- Let  $F = \{ \text{cust-name} \rightarrow \text{phone-num}, \text{phone-num} \rightarrow \text{phone-network} \}.$

Is PHONE in BCNF with respect to F ?

### **The Idea**

So phone-num → phone-network **violates** BCNF.

- phone-num is the **left-hand** side of the violating FD and
- phone-network is the **right-hand** side of the violating FD.

# **Split** PHONE into two relation schemas:

1.  $R_1$  = NETWORK, with schema(NETWORK) = {phone-num, phonenetwork}, containing the attributes in the left and right hand sides of the **violating** FD, and

 $F_1$  containing phone-num  $\rightarrow$  phone-network.

2.  $R_2 = \text{CUST}$ , with schema(CUST) = {cust-name, phone-num}, containing the attributes in schema(PHONE) **except** those in the right-hand side of the **violating** FD (and not in its left-hand side), and

 $F_2$  containing cust-name  $\rightarrow$  phone-num.

### **Algorithm 6 (DECOMPOSE(R, F))** 1.**begin** 2. **let** the output database schema **Out** be empty; 3. **if** TEST-BCNF $(R, F) =$  YES **then** 4. **add** R to **Out**; 5. **else let**  $X \to Y$  in F be nontrivial (i.e. Y is **not** a subset of X) such that X is **not** a superkey with respect to F; 7. **let**  $R_1$  be a relation schema, with schema $(R_1)$  = X **merged** with Y; 8. **merge** DECOMPOSE $(R_1, F)$  and **Out**;<br>9 **let**  $R_2$  be a relation schema **let**  $\overline{R_2}$  be a relation schema, with  $\mathrm{schema}(R_2) = \mathrm{schema}(\mathbf{R})$   $\mathbf{except}$ the attributes that are in Y and **not** in X; 10. **merge** DECOMPOSE( $R_2$ , F) and **Out**; 11. **end if** 12. **return Out**; 13. **end.**

**Result.** DECOMPOSE(R, F) returns a decomposition of schema(R). **Result.** The relations over DECOMPOSE(R, F) can be joined naturally during query processing; this is known as the **lossless join** criterion.

### **An Example**

Let STUD be a relation schema, with schema(STUD)  $=$  {SNUM, POST-CODE, CITY, COUNTRY}, with FDs  $\{SNUM \rightarrow POSTCODE, POSTCODE \rightarrow CITY,$  $\text{CITY} \rightarrow \text{COUNTRY}$ 

- CITY → COUNTRY **violates** BCNF in STUD, so decompose STUD into
- $CC$ , with schema $(CC) = \{CITY, COUNTRY\}$ , and  $STUD1$ , with schema $(STUD1) = \{SNUM, POSTCODE, CITY\}$
- $\bullet$  CC is in BCNF while POSTCODE  $\rightarrow$  CITY violates BCNF in STUD1, so *decompose* STUD1 into

PC, with  $\mathrm{schema(PC)} = \{ \mathrm{POSTCODE}, \mathrm{CITY} \}$ , and  $SINFO = {SNUM, POSTCODE}.$ 

• All the relation schemas in the database schema {CC, PC, SINFO} is now in BCNF with respect to the specification.

### **Another Example**

Let  $\mathcal{R}$  be a relation schema, with schema $(\mathcal{R}) = \{C,T,H,R,S,G\}.$ 

- C stands for a course,
- T stands for a teacher,
- H stands for hour,
- R stands for room,
- S stands for student and
- G stands for grade.

### **An example** set of FDs  $\mathcal F$  over  $\mathcal R$  :

1.  $C \rightarrow T$ , 2. HR  $\rightarrow$  C, 3. HT  $\rightarrow$  R, 4.  $CS \rightarrow G$  and 5. HS  $\rightarrow$  R.

**Decompose** R into BCNF.

# **Object-Relational Databases**

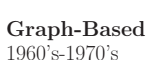

Evolution of Database Systems **Graph-Based Relational Object-Relational** 1960's-1970's 1980's-1990's 1990's

• Pure object-oriented database systems have failed to capture the database market !!

• The object-relational approach is an evolutionary approach

# **Why is the relational model so successful**

- Data independence
- High level query language SQL
- Query optimisation
- Support for integrity constraints
- Well-understood database design
- Transaction management and concurrency

# **Why do we need Object-Oriented Databases**

- $\bullet$  For some applications 1NF is too strict.
- $\diamond$  Document management and web site management  $\diamondsuit$  Geographic and Statistical database management
- 

 $\diamond$  Biological data management

• SQL is not a complete programming language such as C++ and Java cannot implement abstract data types

### **Object-Oriented Approach**

• Couple an Object-Oriented programming language with a DBMS ✸ One approach is to implement on top of a relational DBMS.

- 
- Object-Oriented databases failed to deliver robust and versatile systems
- which can compete with relational database technology

• Object-Relational approach -

integrate Object-Oriented features into existing relational DBMSs

### **Object-Relational Evolution**

• Object identity - the property that distinguishes between objects Object identity should be

1) Location independent - e.g. physical addresses are not location independent

2) Value independent -

e.g. relational keys are *not* value independent

(an object exists independently of its values)

• Object identity allows data sharing

e.g. a couple having the same children

 $\delta$  Surrogates are system-generated unique identifiers which are location independent

# **Simulate Object Identity via Sequences**

CREATE sequence S#-SEQ START WITH 1 INCREMENT BY 1 NOCYCLE

INSERT INTO suppliers values (S#-SEQ.nextval, 'Bloggs', 20, 'London')

DROP sequence S#-SEQ

ALTER sequence S#-SEQ MAXVALUE 1000

**Complex Objects**

• An object which may violate 1NF is called a *complex object* 

CREATE TABLE person (<br>PID# number(5)  $number(5)$ , PNAME varchar(20) not null,<br>PDOB date. PDOB PADDRESSaddress, CHILDRENSET OF(children), primary  $key(PID#))$ 

CREATE TABLE address ( HOUSE# number(4), STREET varchar(20), POSTCODE char(8),<br>CITY varchar(  $\text{varchar}(15)$ , primary key(HOUSE#, STREET))

CREATE TABLE child (  $CID#$  number(5), CNAMEvarchar(20) not null, CDOB date, primary key(CID#))

### **Inheritance**

• Is a natural way of organising knowledge

• Economical - we can reuse objects CREATE TABLE employee UNDER person (<br>SAL number (5).  $number(5)$ , WORKS\_FOR company)

CREATE TABLE student UNDER person ( DEGREE varchar(10), DNAME varchar(20), PLACE college)

### **Retrieving Information from the Web**

Database and Information Retrieval (IR) Systems both manage data ! • The data of an IR system is a *collection of documents* (or *pages*) User tasks:

 $\Diamond$  Browsing - examining documents

 $\diamondsuit$   $Retrieval$  - searching for documents

# Database System versus IR System

 $Algorithm$  deterministic  $Database$ 

**Category** SQL Search Engine Matching exact answer ranked answer<br>
Language sophisticated simple Language sophisticated simple<br>
Algorithm deterministic probabilistic structured semistructured<br>complete incomplete  $Query$  complete incomplete  $Error$  sensitive insensitive insensitive

### **The Web is a Hypertext System**

• *Content* - collection of pages

• Structure - links (directed graph)

Additional user task:

 $\diamondsuit$   $Navigation$  - traversing links and following a  $\it trail$  of associated links Quote from Bush 1945 "As We May Think" (download from my web links): "the process of tying two items together is an important thing .. when numerous items have been thus joined together to form a trail they can be reviewed in turn"

Nelson's vision of a universal hypertext database - Xanadu (1960's)

# **The Basic Information Retrieval Algorithm**

1. Remove stopwords such as: of, the, a . . .

2. Apply stemming to terms (or words),

i.e. remove prefixes and suffixes

E.g. connected, connecting, connection and connections  $\Rightarrow$  connect

3. Weight the terms in the query and in pages

4. Rank the pages according to similarity with the query

### **Term Weighting**

 $\cal N$  - total no. of pages in the system  $n<sub>i</sub>$  - no. pages in which term j appears **term frequency**  $tf_{ij}$  = frequency of term j in page i **inverse document frequency**  $i df_j = -\log \frac{n_j}{N} = \log \frac{N}{n_j}$ <br>(self-information of term j) **normalised term weight**  $w_{ij} = \frac{tf_{ij} \times idf_j}{\max_k tf_{ik}}$ <br>Query Weighting  $w_{qj} = \left(0.5 + \frac{0.5 \times tf_{qj}}{\max_k tf_{qk}}\right) \times idf_j$ 

### **Similarity**

 $m$  - no. of terms considered Represent page  $i$  as a vector  $\mathbf{i} = \langle w_{i1}, w_{i2}, \ldots, w_{im} \rangle$ Represent query  $q$  as a vector  $\mathbf{q} = \langle w_{q1}, w_{q2}, \dots, w_{qm} \rangle$ <br>  $\text{sim}(i, q) = \sum_{k=1}^{m} w_{ik} \times w_{qk}$ <br>
(dot product of **i** and **q**) (Other similarity measures exist)

### **Measures of Information Retrieval**

 $R_F$  - no. relevant pages returned  $R_N$  - no. relevant pages not returned  $I_F$  - no. of irrelevant pages returned  $I_N$  - no. of irrelevant pages *not* returned<br>  $recall = \frac{R_F}{R_F + R_N}$ <br>
• Proportion of relevant pages returned.

- 
- 
- $precision = \frac{R_F}{R_F + I_F}$ <br>• Proportion of returned pages which are relevant.  $\Diamond$  Precision versus Recall curve

### **Searching the Web**

- ♣ over 2 billion pages (2000) growing at 1 million pages per-day.
- ♣ Each page has on average 7 out-links.
- ♣ Over 600 GB of text changes every month.
- $\clubsuit$  Largest crawlers cover 30-40% of the indexable web during several months.
- ♣ 10 percent redundancy in mirrored sites.
- ♠ Most users type in short queries on average less than 3 terms.
- ♠ Most users only look at the top ten results.
- ♠ Most users do not modify their original query.

### **Using Link Structure in Search**  $L_{ii} = 1$  if there is a link from i to j and 0 otherwise. **Structured Weighting**

- $sw_{qj} = w_{qj} + \sum_{k \neq j} \alpha L_{kj} \times w_{qk}$
- $\alpha$  is between 0 and 1 (0.2 seems to be optimal)
- $\bullet$  the sum is over all pages that have a link to page j
- 

# **HITS - Hypertext Induced Topic Search**

Given a query such as "XML" distinguish between:

• **authorities** - pages which focus on the topic of XML such as various publications on the XML standard.

• **hubs** - pages that contain many useful links to relevant pages

• A densely linked focused subgraph of hubs and authorities is called a community.

• Over 100,000 emerging web communities have been discovered from a web crawl (a process called trawling).

### **The HITS Algorithm**

1. Collect the top t pages (say  $t = 200$ ) based on similarity, called the root set.

2. Extend the root set into a *base set* as follows, for all pages  $p$  in the root set:

2.1. add to the root set all pages that  $p$  points to, and

2.2. add to the root set up-to d pages that point to p (say  $d = 50$ ).

3. Delete all links between the same web site in the base set resulting in a focused subgraph.

4. Assign to each page p a non-negative hub weight  $y_p$  and a non-negative authority weight  $x_p$ .

5. Iteratively reinforce hubs and authorities as follows, until convergence:

$$
x_p := \sum_{q \text{ where } q \to p} y_q
$$
  

$$
y_p := \sum_{q \text{ where } p \to q} x_q
$$

# **PageRank - Google**

Model of a "random surfer":

1. The surfer given a web page at random.

2. The surfer follows "forward" links without going "back".

3. When the surfer gets bored a random page is chosen as the next page.

• The PageRank of a page is the probability that a random surfer visit a page

 $\overrightarrow{P}$  - a page which has incoming links from pages  $P_1, P_2, \ldots, P_n$ 

 $r$  - a positive number between  $0$  and  $1$ 

 $O(P_i)$  - the number of links going out of page  $P_i$ 

 $PR(P) = r + (1 - r) \sum_{i=1}^{n} \frac{PR(P_i)}{O(P_i)}$ 

### **Metasearch**

**Problem:** Search engines have limited coverage and overlap (Nature 1999)

♣ Relative coverage of major search engines about 20%. ♣ The overall coverage is small, less than 16% are indexed by all engines,

not taking into account the deep web.

**Solution:** Select and merge results from several data sources

• Not easy to do well due to heterogeneity of local search engines

# **The Navigation Problem in Hypertext**

The steps in searching for information:

- 1) **Query** user provides the context
- 2) **Information Retrieval** ranked list of pages returned
- 3) **Navigation** user repeats :
	- (a) choose a page to browse (b) follow a link
- 4) **Query Modification** user returns to (1)

**Problem:** "getting lost in hyperspace" navigation (link following) leads to disorientation in terms of the *goals* and relevance of the currently browsed page to the query. **Solution:** Trails are first-class citizens

• We develop algorithms which maximise the expected trail relevance.

### **References**

- [CB02] T. Connolly and C. Begg. Database Systems: A Practical Approach to Design, Implementation, and Management. Addison-Wesley, Harlow, Essex, 3rd edition, 2002.
- [Cel00] J. Celko. Joe Celko's SQL for Smarties: Advanced SQL Programming. Morgan Kaufmann, San Francisco, Ca., 2nd edition, 2000.
- [Che76] P.P.-S. Chen. The entity-relationship model toward a unified view of data. ACM Transactions on Database Systems, 1:9–36, 1976.
- [LL99] M. Levene and G. Loizou. A Guided Tour of Relational Databases and Beyond. Springer-Verlag, London, 1999.
- [WM00] M. Whitehorn and B. Marklyn. Accessible Access 2000. Springer-Verlag, London, 2000.
- [WM01] M. Whitehorn and B. Marklyn. Inside Relational Databases. Springer-Verlag, London, 2nd edition, 2001.